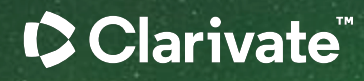

# **Як підібрати видання для публікації**

Ірина Тихонкова, к.б.н, Clarivate | 14 вересня 2023

# План

**Світ журналів: історія, види, метрики (імпакт фактор, Journal Citation Indicatior квартиль), показники.** 

**Коли, за що та скільки, потрібно або варто платити Рецензування та його види.** 

**Порівняти видання в Journal Citation Reports.** 

**Строки публікації.** 

**Правила оформлення публікацій.** 

**Публікаційний процес. Чого не варто робити.** 

**Відповіді на запитання реєстраційних анкет**.

# **Публікація**

- Оприлюднення отриманих результатів
- Підтвердження або спростування теорії
- Закріплення пріоритету
- Звіт про виконання проекту
- Реклама

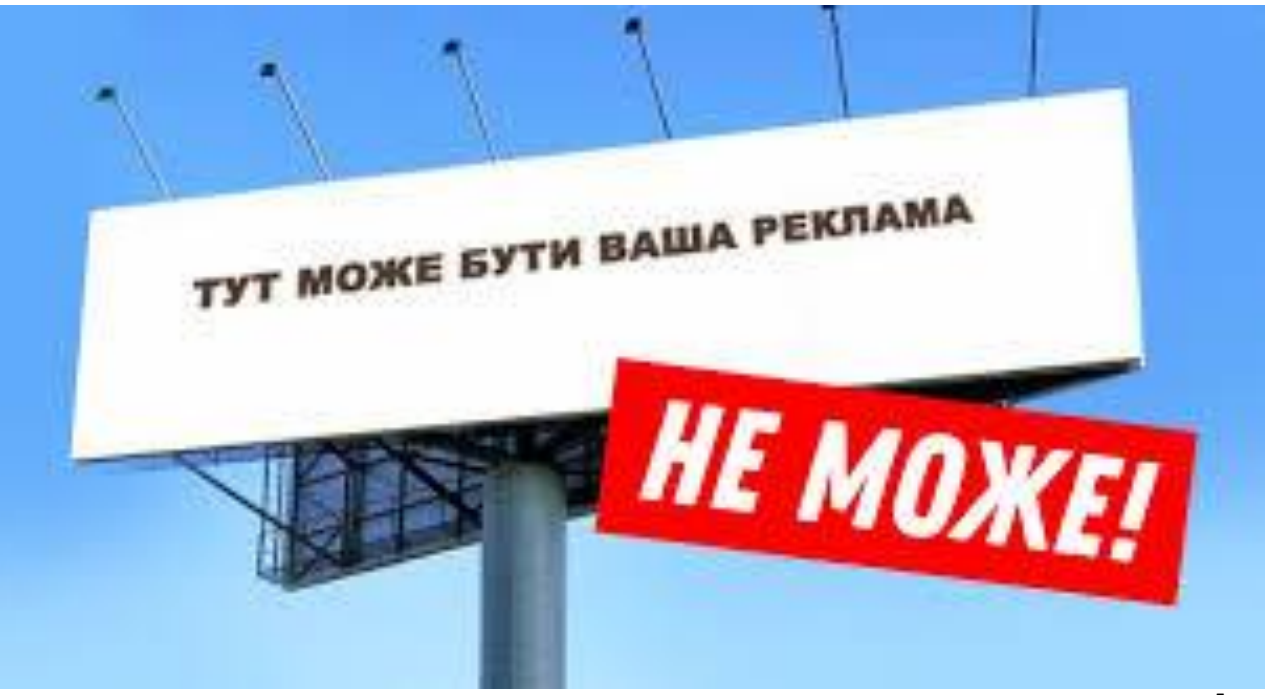

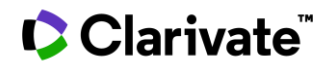

# **Критерії**

- ISSN
- Doi
- Стабільна періодичність
- Бізнес модель
- Політика поширення
- Сайт
- Правила для авторів
- Не індексація хижацькими базами

# **Технічні Наукові**

- ім'я та спеціалізація
- Редколегія
- **рецензування**
- Правила відхилення публікацій
- цитування
- **Індексація** спеціалізованими і наукометричними базами даних

# **Платформа Web of Science**

- 17 баз даних
- > 34 тис журналів на платформі
- > 200 млн документів
- 130 мов
- > 35 млн патентних родин
- > 2 млр посилань

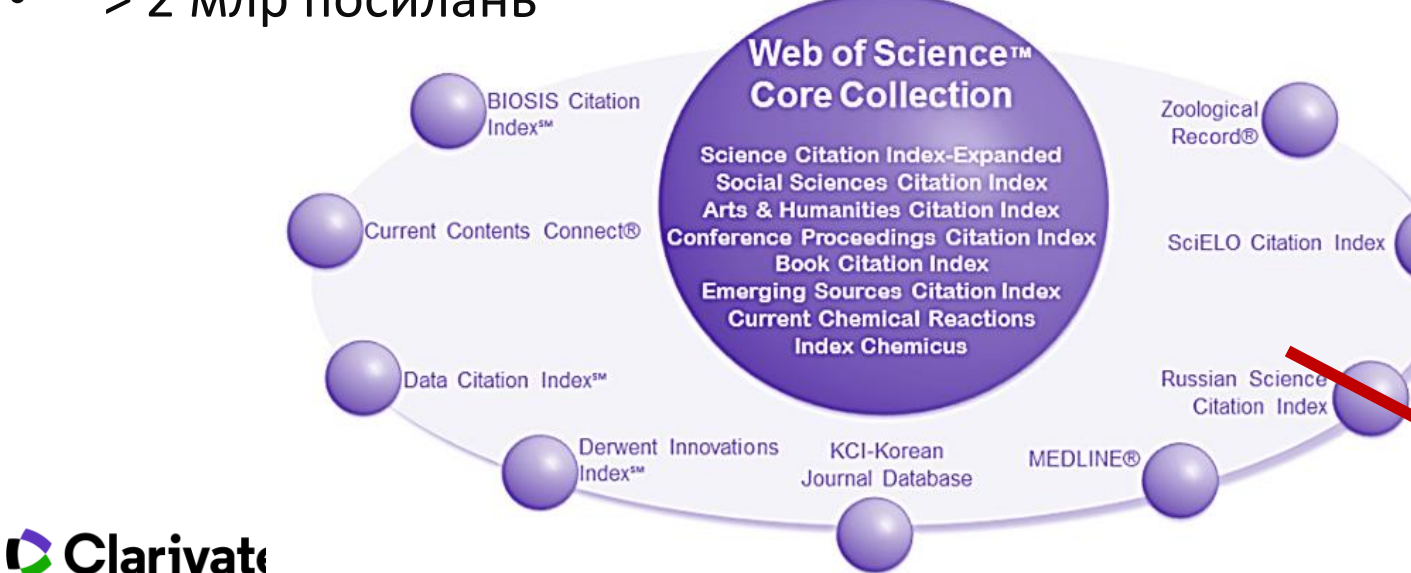

**Web of Science Core Collection** SCIE – архів з 1898 SSCI – архів з 1900 AHCI – архів з 1975

CPCI – архів з 1990 BkCI – архів з 2005 IC – архів з 1993 CCR – архів з 198 **ESCI архів з 2005**

## **Web of Science Core Collection**

# **Наукометрична Мультидисциплінарна Міжнародна**

254 предметні категорії

- > 22 тис журналів
- > 12 тис з імпакт фактором
- $\geq 90$  млн документів
- $\geq 70$  MOB
- > 130 тис книг
- > 212 тис матеріалів конференцій

# **Impact Factor:**

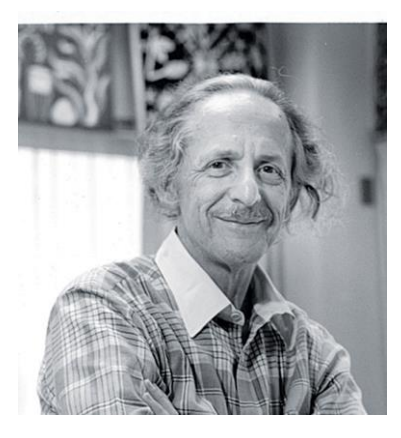

*I first mentioned the idea of an impact factor in 1955. At that time it did not occur to me that it would one day become the subject of widespread controversy. Like nuclear energy, the impact factor has become a mixed blessing. I expected that it would be used constructively while recognizing that in the wrong hands it might be abused.*

*Garfield, 1999*

Показник впливовості **видання** Розраховується **для видань Web of Science Core Collection за Web of Science Core Collection**

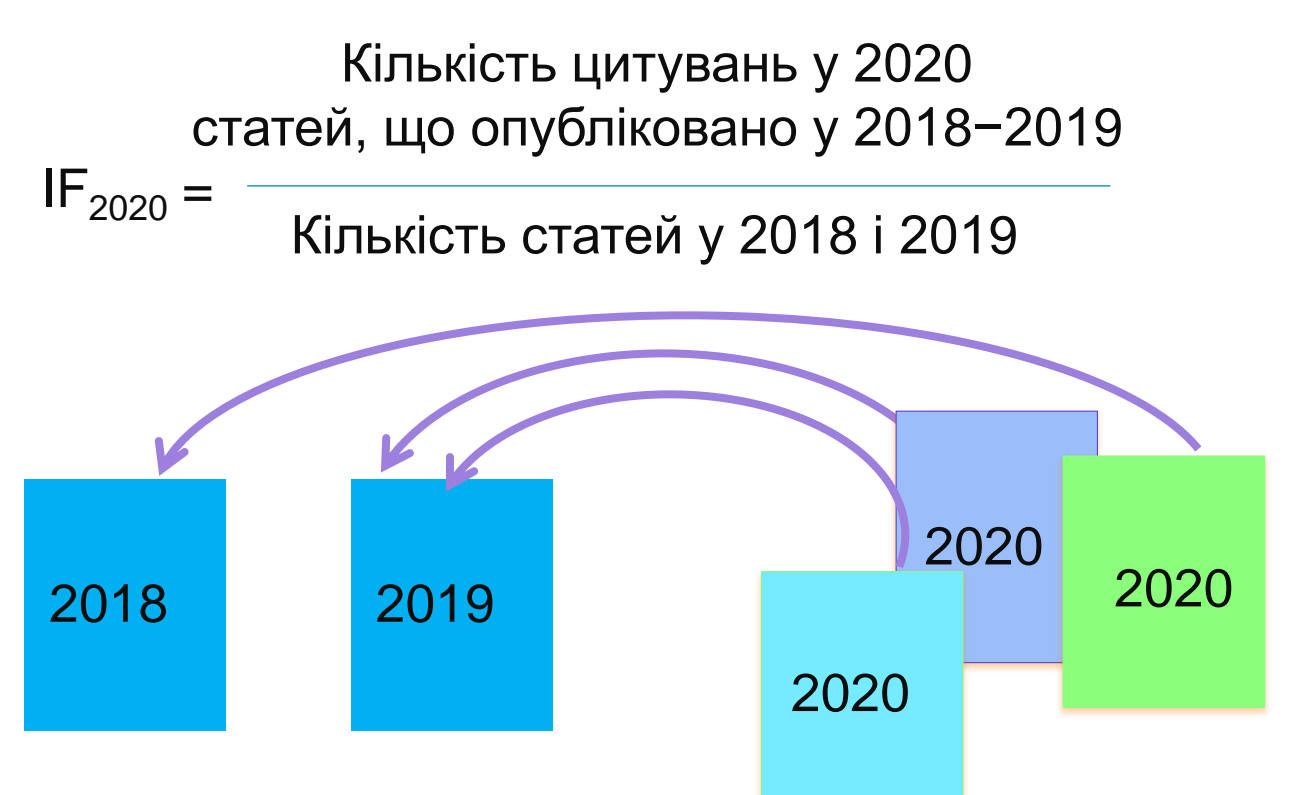

# **Нові метрики та контент**

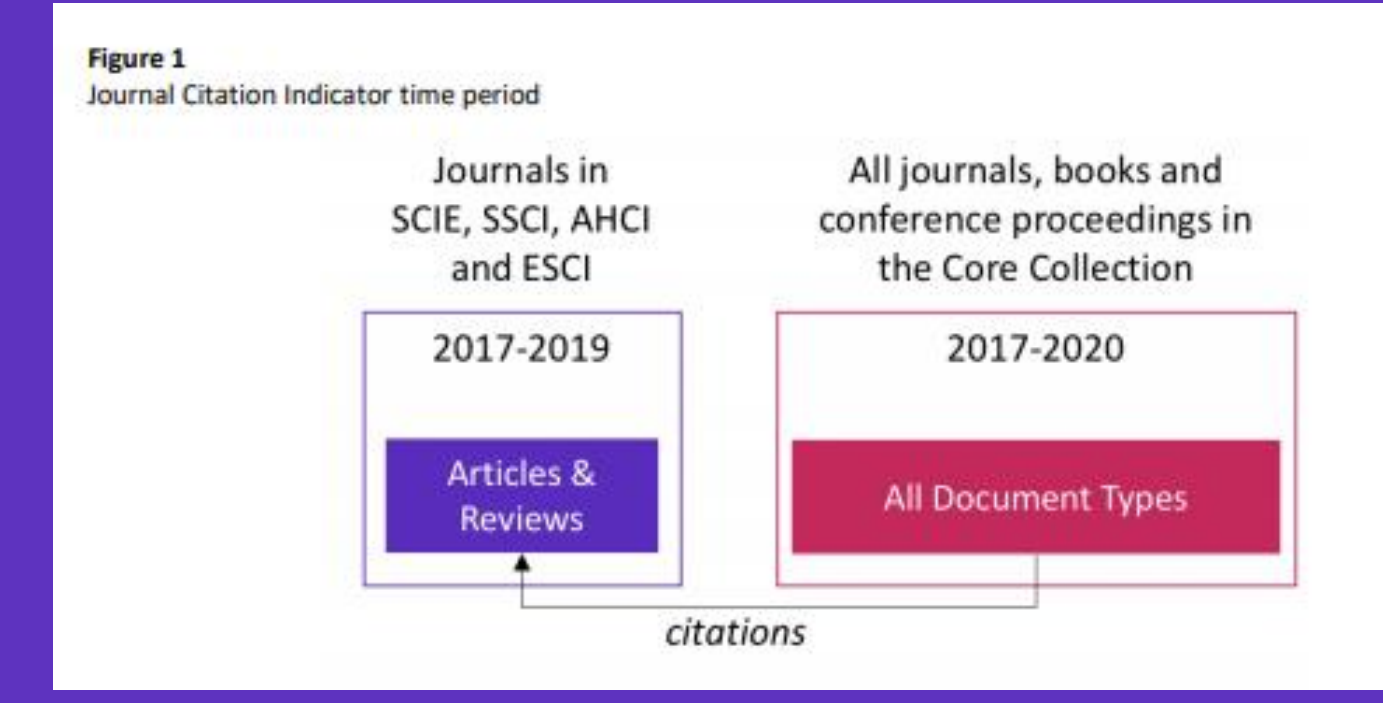

Деталі JCI [here](https://clarivate.com/wp-content/uploads/dlm_uploads/2021/05/Journal-Citation-Indicator-discussion-paper.pdf).

Clarivate

**Journal Citation Indicator нова нормалізована за галузями знань метрика що розраховується для усіх видань** WOS CC Значення є нормалізованим цитуванням за трирічний період..

### **Квартиль журналу**

- Квартиль категорія наукового журналу, що залежить від його цитованості
- відносно інших видань у цій групі
- Виділяють чотири квартилі :
- Найвищий  $-$  Q1, найнижчий  $-$  Q4

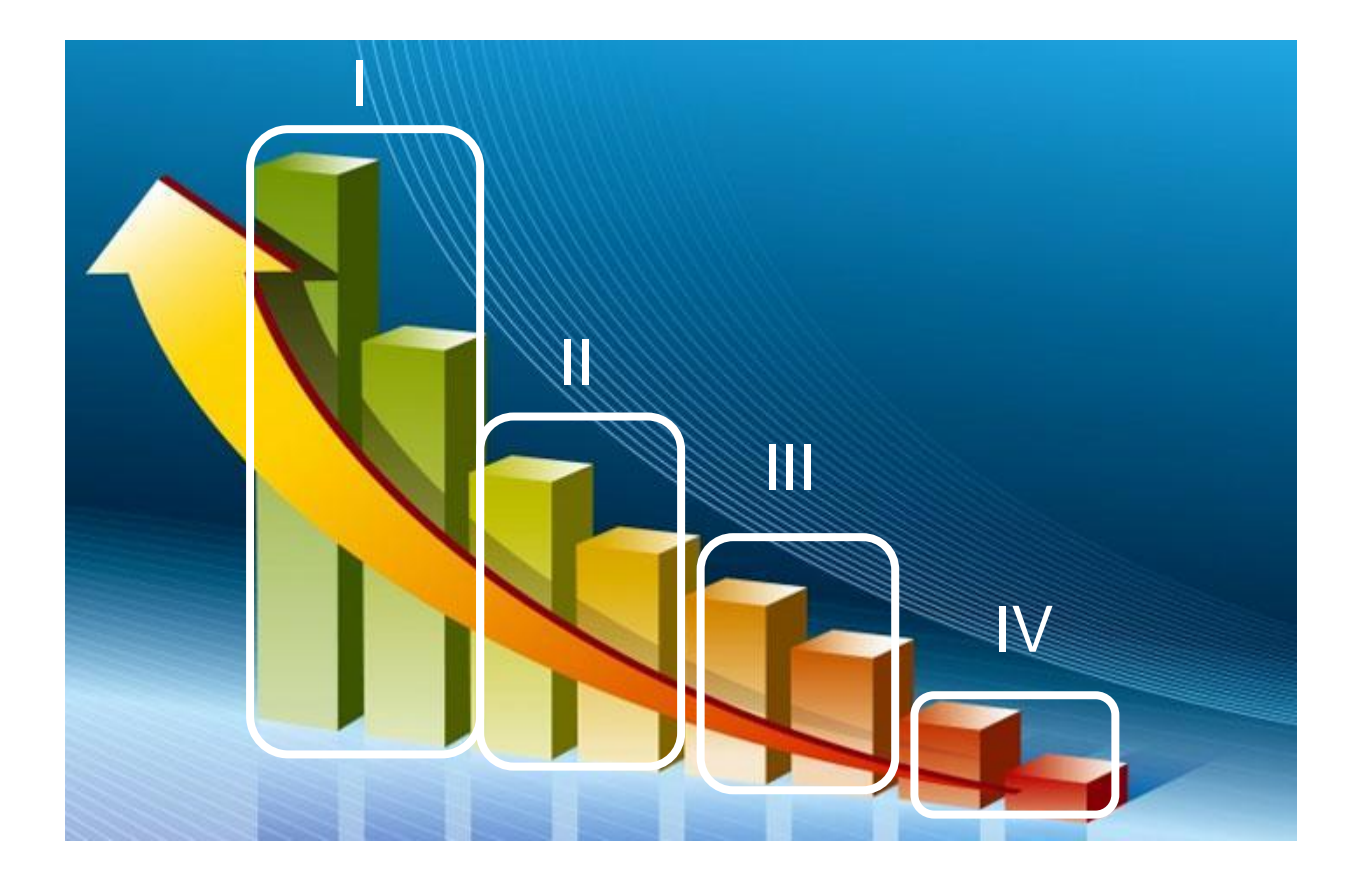

# **Публікаційний процес**

**Наявність результатів дослідження** Вибір видання

- Тип публікації
- Тип доступу
- Строки
- Правила для авторів Оформлення Подача Рецензія Верстка
- Розповсюдження

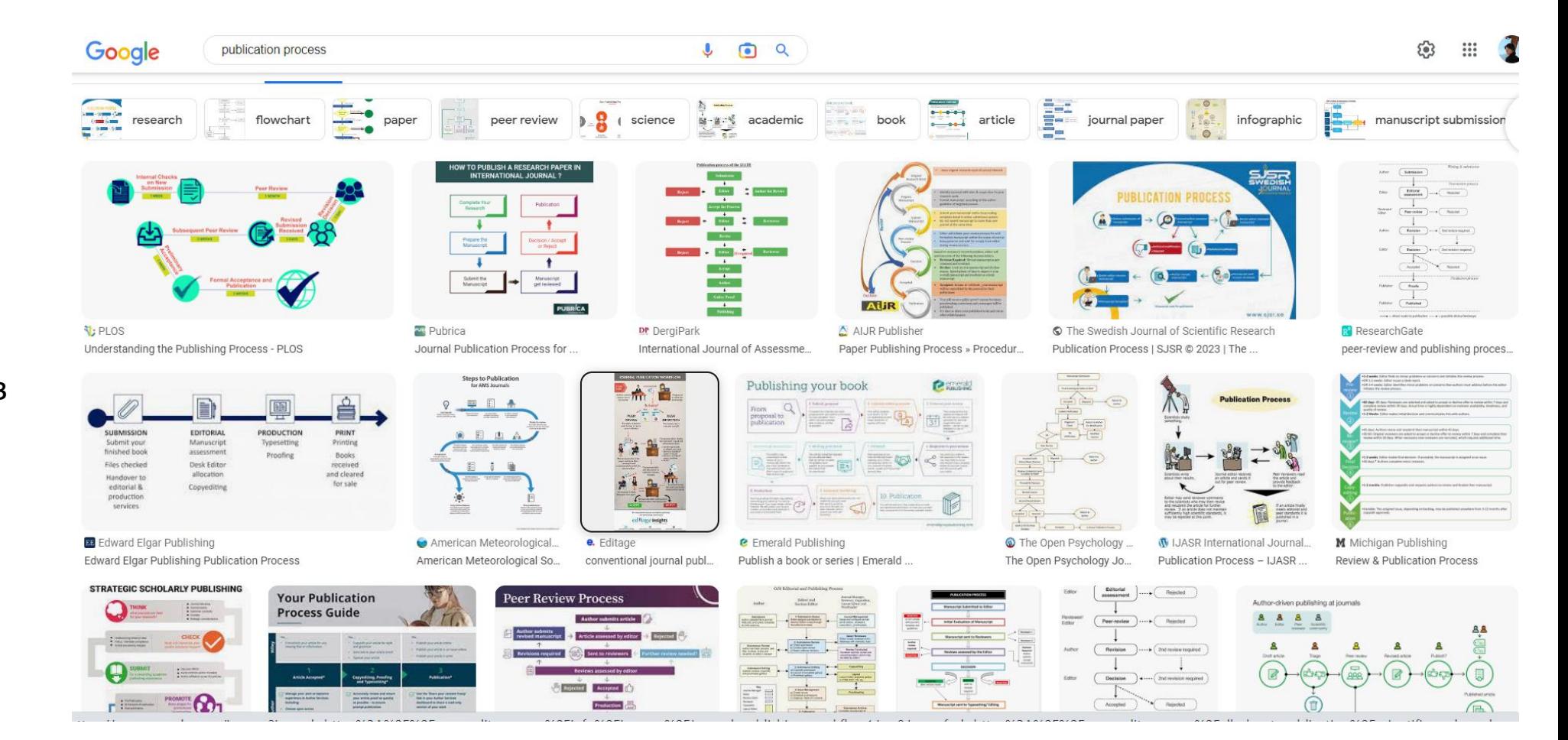

# **Чому і як обрати видання що індексуються у Web of Science**

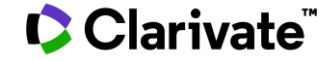

**Підбір журналу для публікації**

- Web of Science
- Journal Citation Reports
- Manuscript Matcher

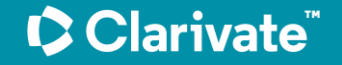

# **Вказати терміни**

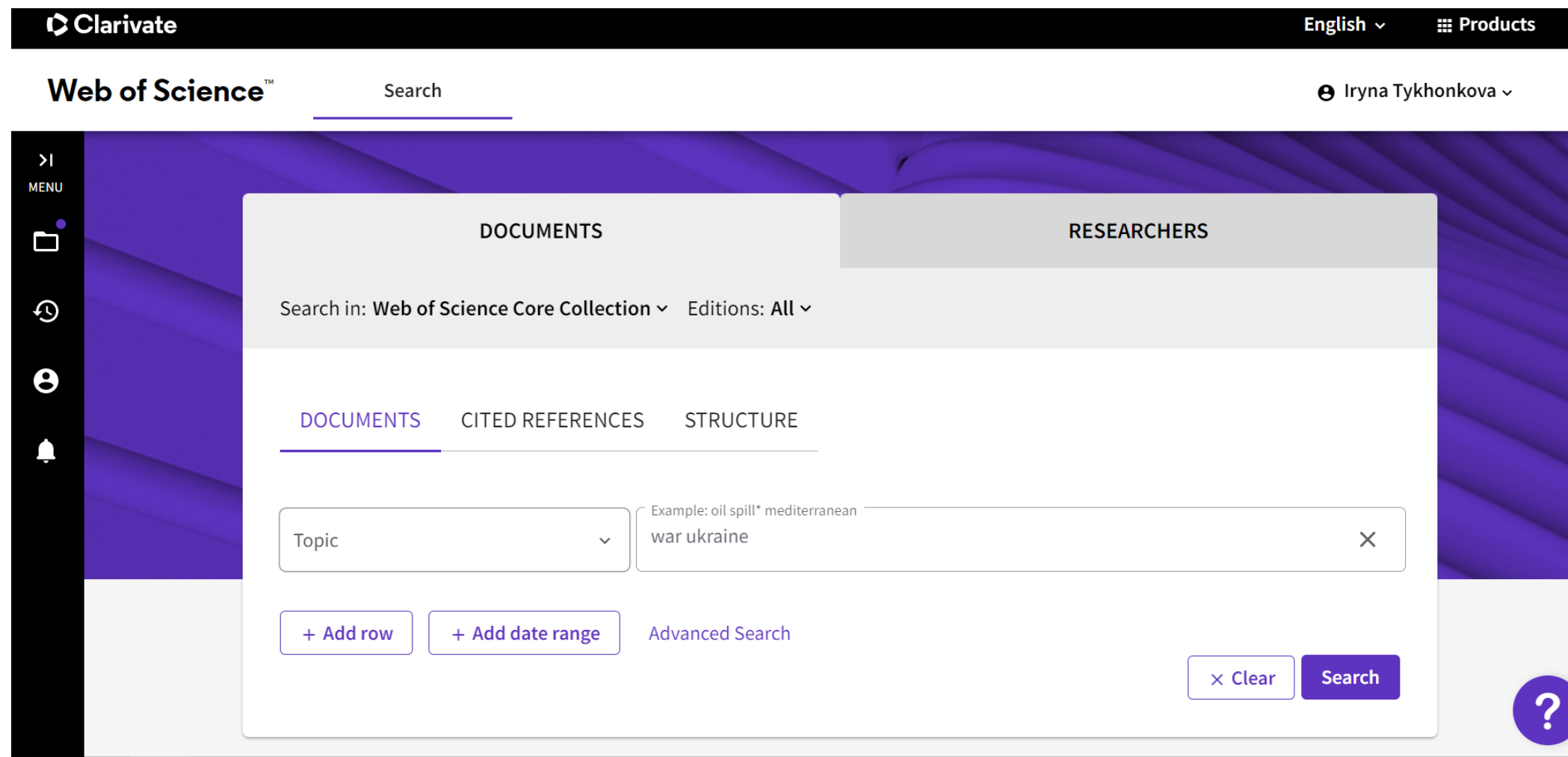

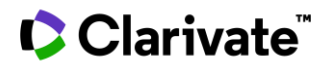

# **Аналіз та звіт**

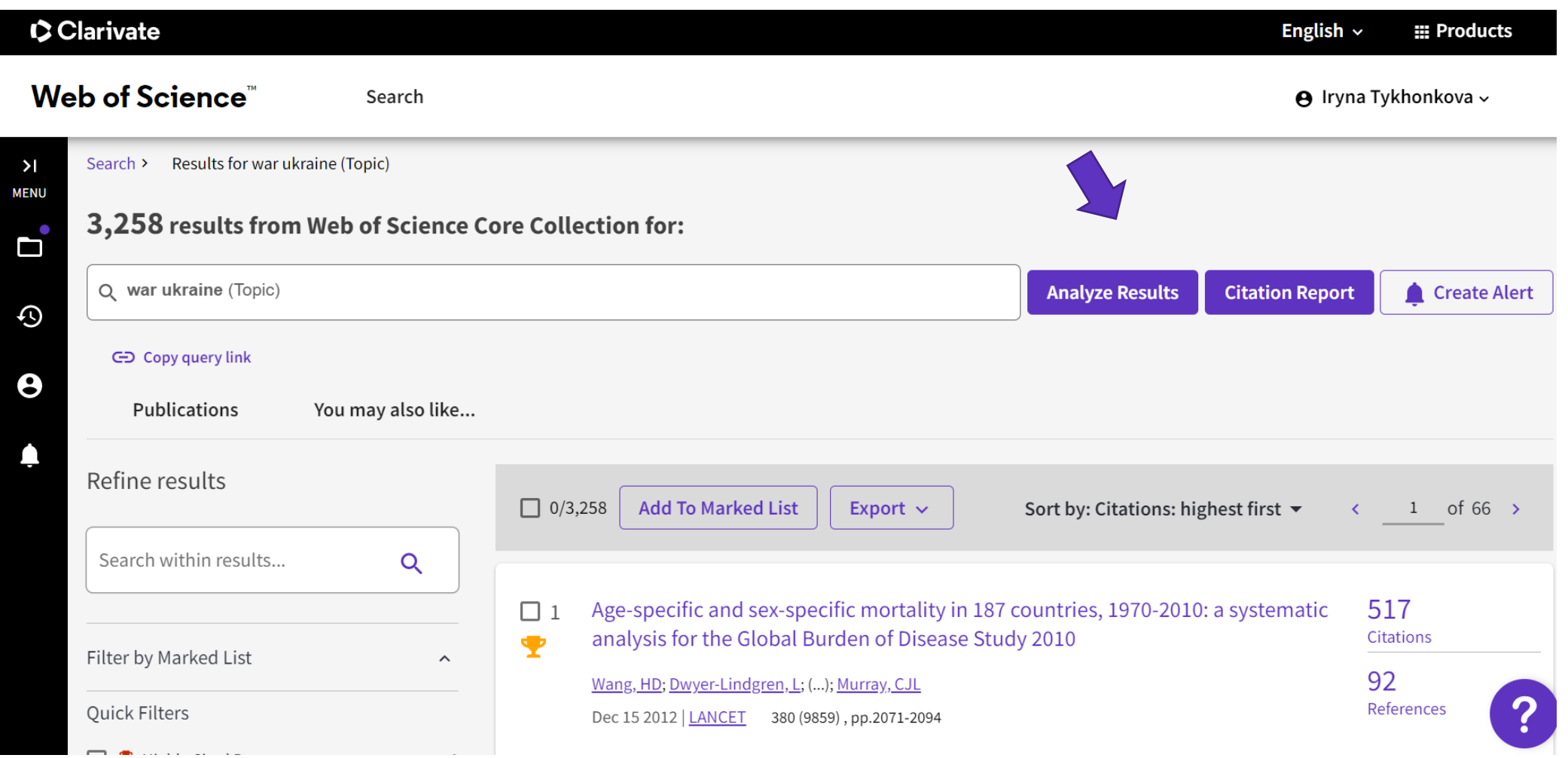

# **Збереження**

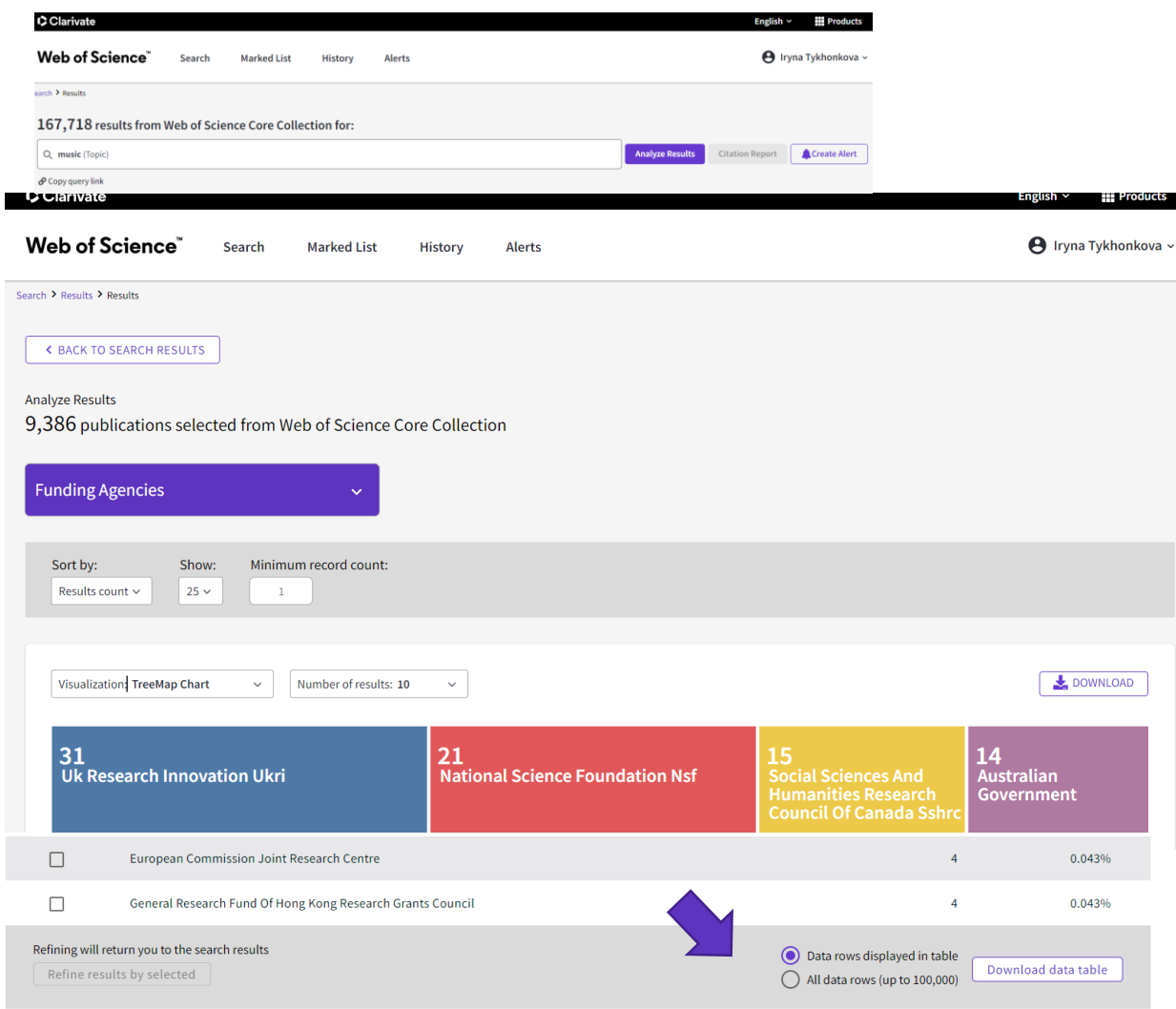

#### analyze (70).txt  $\wedge$ analyze (70) - Notepad  $\Box$  $\overline{\phantom{a}}$ File Edit Format View Help **Funding Agencies** Record Count % of 9 386 Uk Research Innovation Ukri  $31$ 0.330 European Commission 30 0.320 National Science Foundation Nsf 21 0.224 Academy Of Finland 16 0.170 Arts Humanities Research Council Ahrc 16 0.170 Social Sciences And Humanities Research Council Of Canada Sshrc 15  $0.160$ Australian Government 14 0.149 Australian Research Council 13 0.139 Economic Social Research Council Esrc 12 0.128 Ministry Of Education Culture Sports Science And Technology Japan Mext 11  $0.117$ Grants In Aid For Scientific Research Kakenhi 10  $0.107$ Japan Society For The Promotion Of Science 10  $0.107$  $\epsilon$ UTF-8 Ln 1, Col 1 100% Unix (LF)  $\mathcal{C}$ **Funding Agencies** Record Co % of 9386 Uk Research Innovation Ukri  $31$  $0.33$ **European Commission**  $30<sup>1</sup>$  $0.32$ National Science Foundation Nsf  $21$  $0.224$ Academy Of Finland  $16$  $0.17$ Arts Humanities Research Council Ahrc  $16$  $0.17$ Social Sciences And Humanities Research Council Of Canad  $15$  $0.16$ Australian Government  $14$  $0.149$ 13  $0.139$ Australian Research Council Economic Social Research Council Esrc  $12$  $0.128$ Ministry Of Education Culture Sports Science And Technolo  $11$  $0.117$ Grants In Aid For Scientific Research Kakenhi  $10<sup>1</sup>$ 0.107 Japan Society For The Promotion Of Science 10 0.107 Ministry Of Science And Technology Taiwan  $8<sup>1</sup>$  $0.085$  $\overline{7}$  $0.075$ Cgiar Conselho Nacional De Desenvolvimento Cientifico E Tecnol  $6<sup>1</sup>$  $0.064$ Hong Kong Research Grants Council  $6<sup>1</sup>$ 0.064 **Canada Foundation For Innovation**  $5<sup>1</sup>$ 0.053

المستنقل والمستنبذ والمستنقل والمستنقل

#### Clarivate

 $-$ 

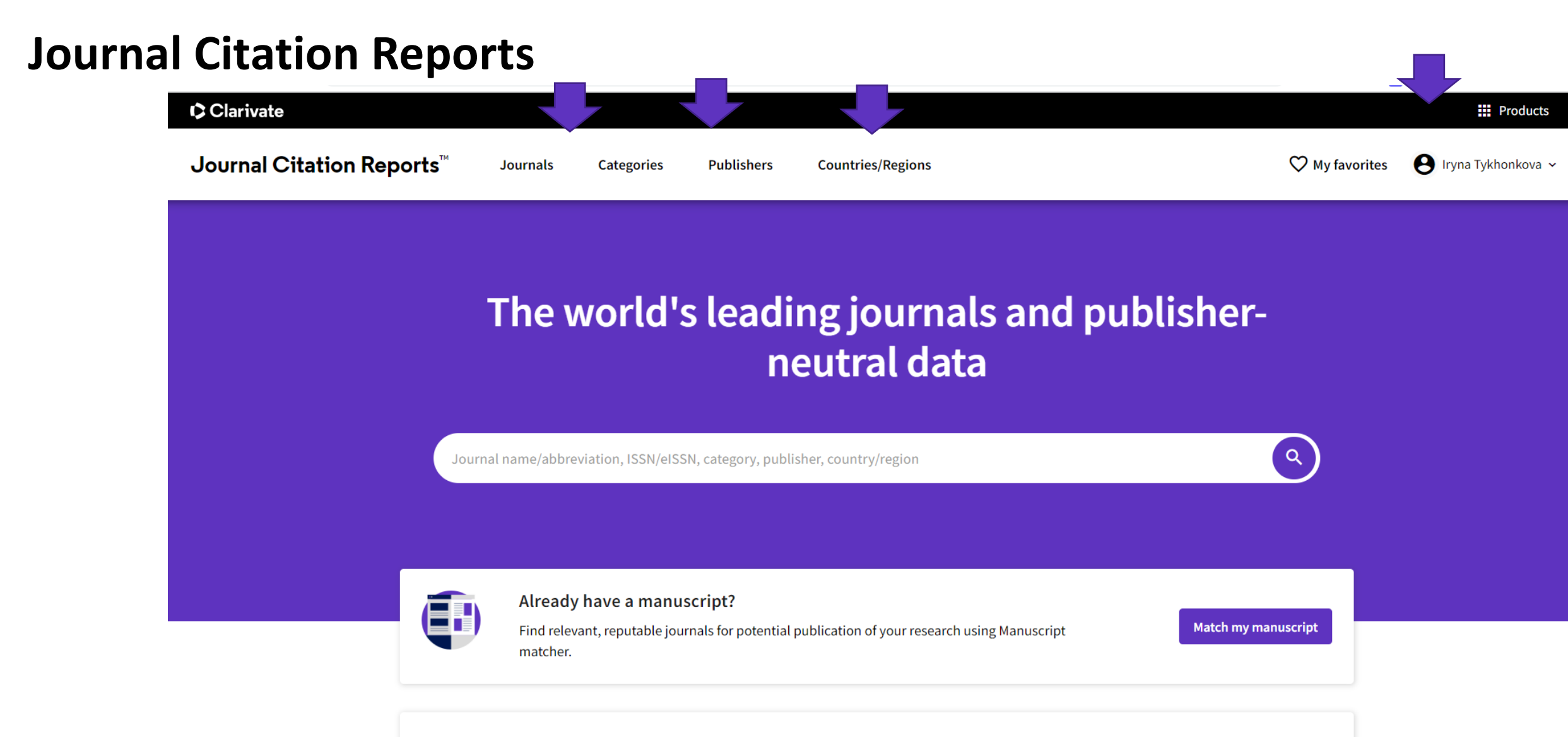

See full listings and refine your search by

# **Оцінити видання в групі або категорії**

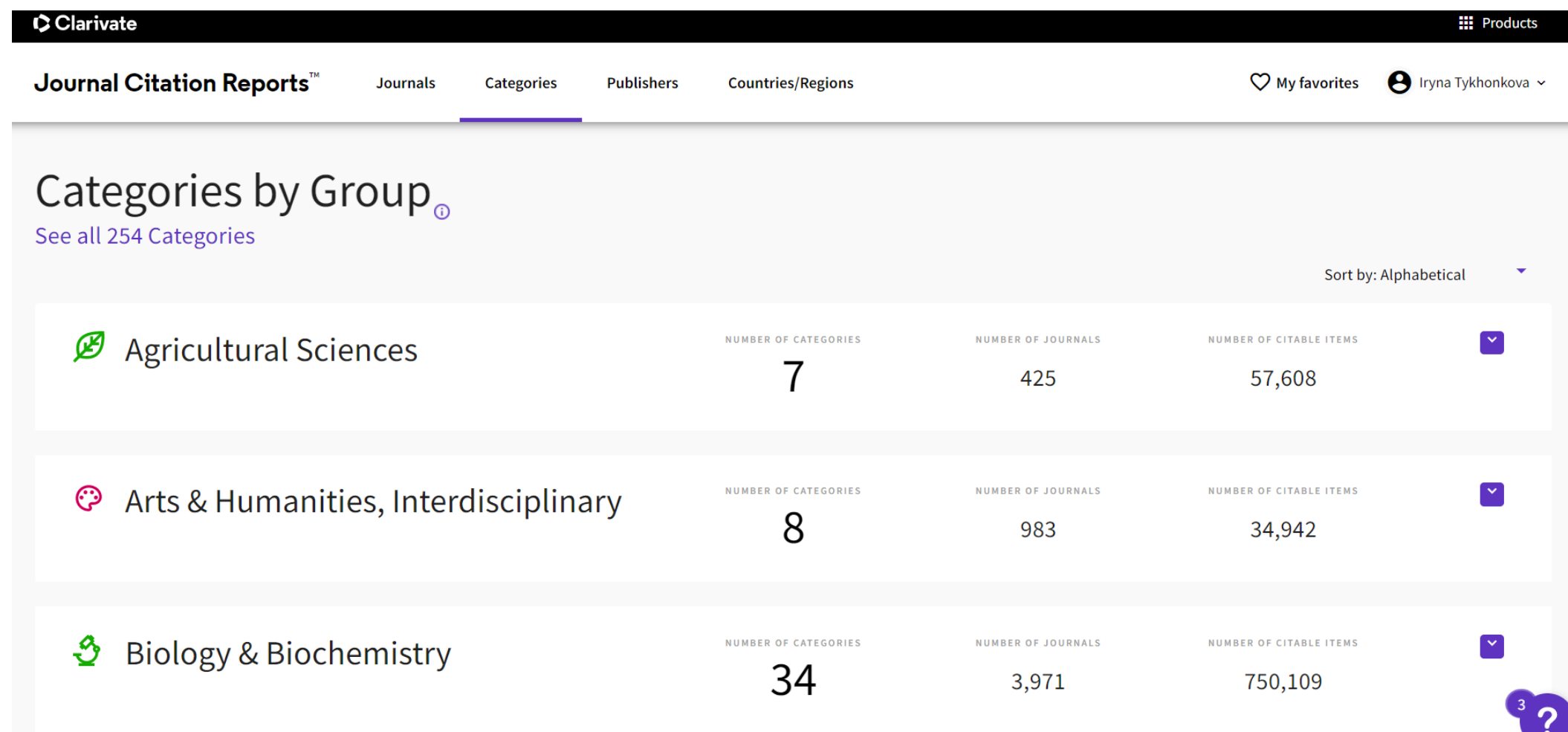

# **Категорії**

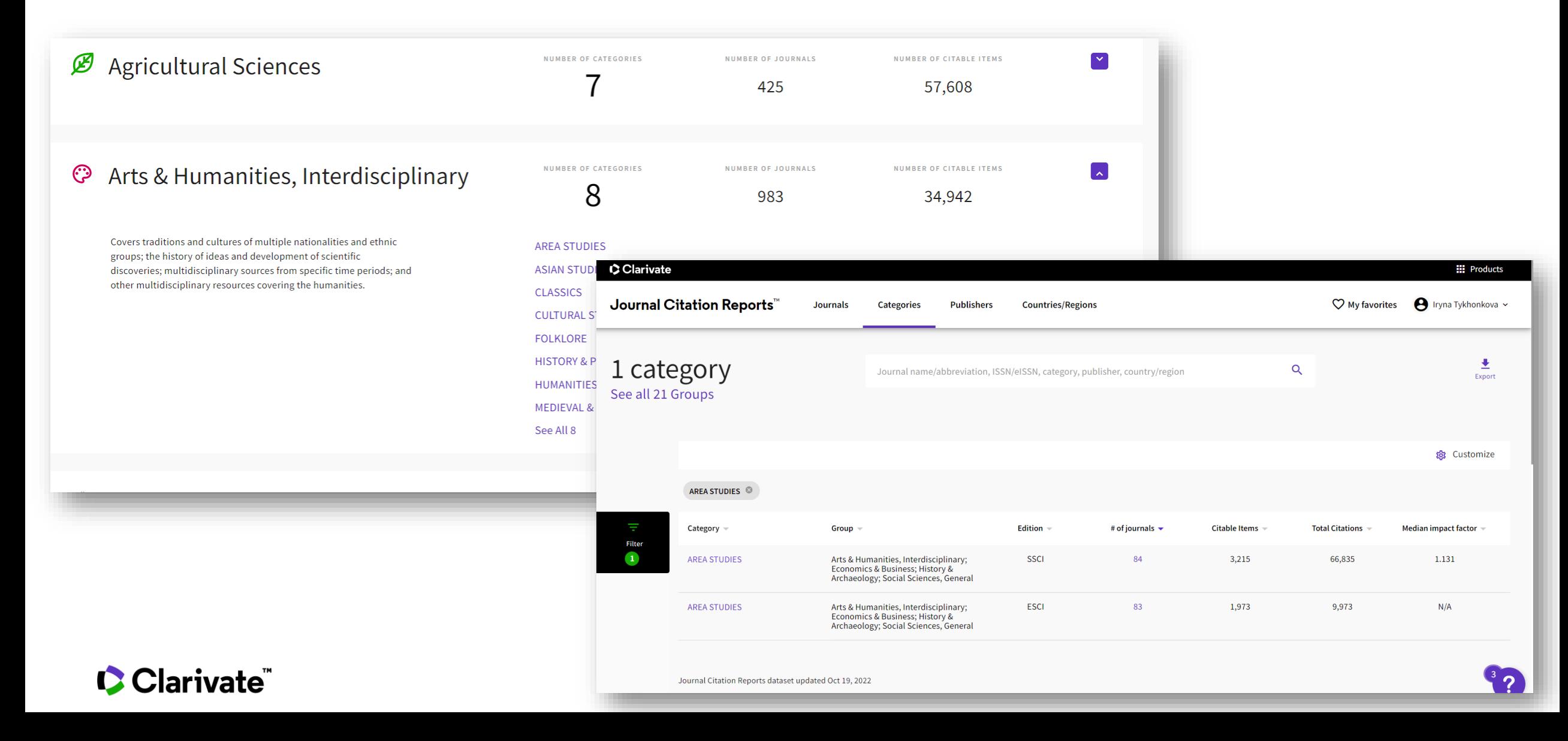

# **Про журнал**

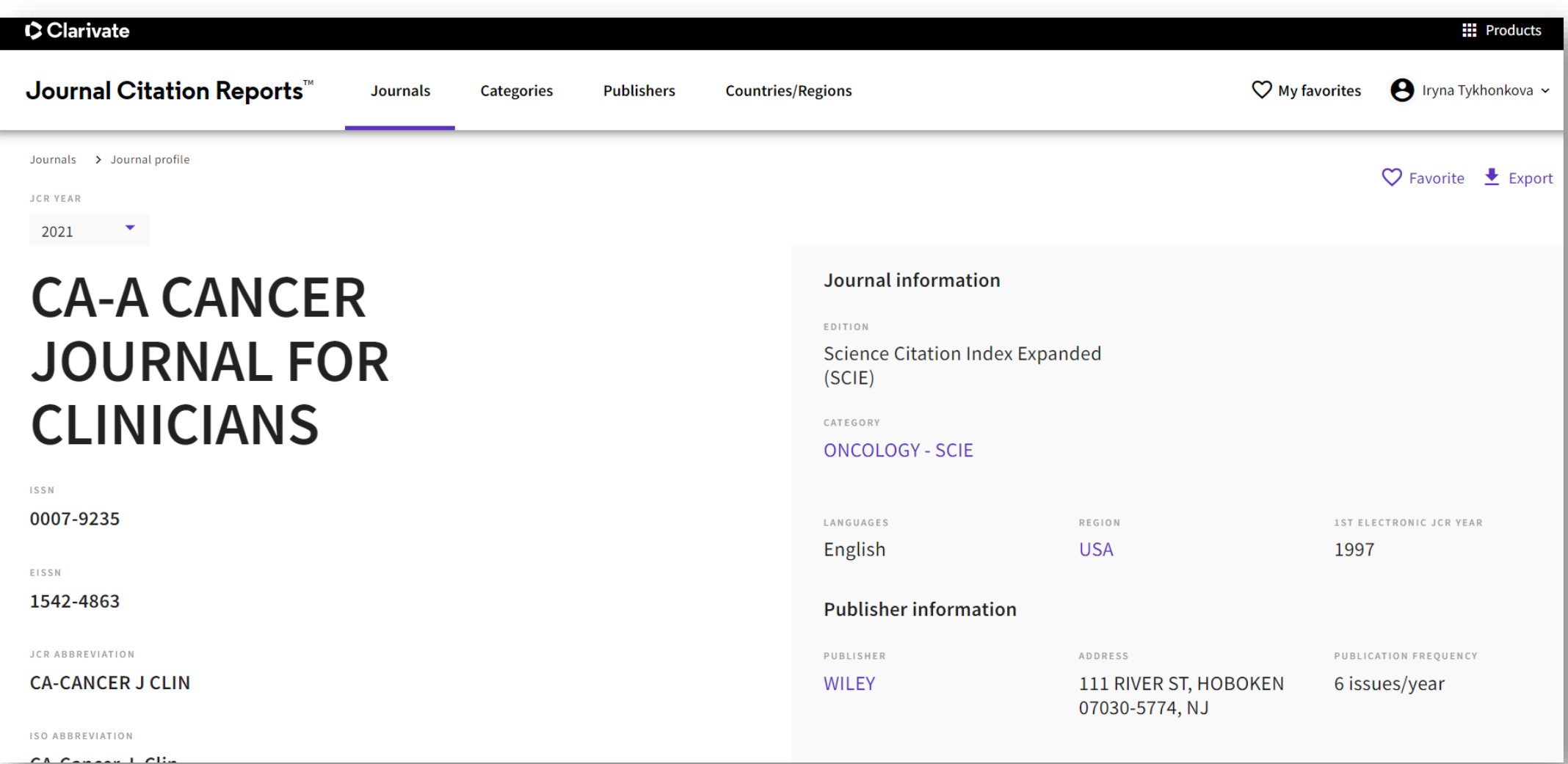

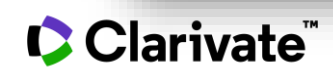

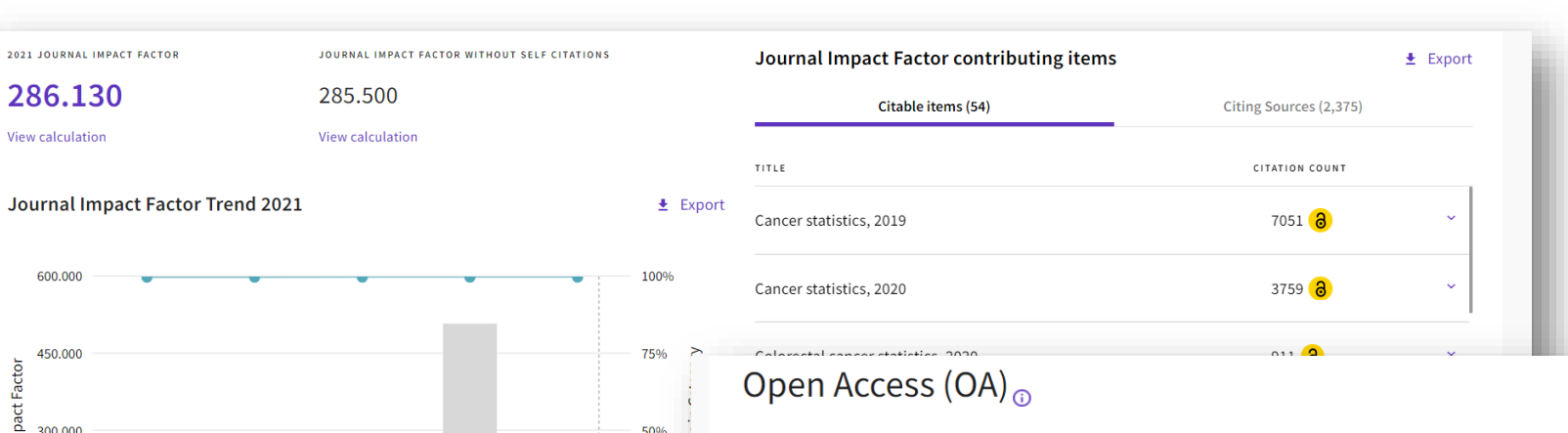

50%  $41$ 

25%

JIF: 286.130

2020

2019 **JCR Years** 

C Journal Impact Factor C ONCOLOGY - SCIE

#### Open Access (OA)<sub>o</sub>

The data included in this tile summarizes the items published in the journal in the JCR data year and in the previous two years. For example, in the 2020 JCR data, released in June 2021, the Open Access (OA) data show the publication model (Gold OA or subscription) of materials published in 2018, 2019 and 2020, and citations in 2020 to these items. This three-year set of published items is used to provide descriptive analysis of the content and community of the journal. Learn more

 $E$  E

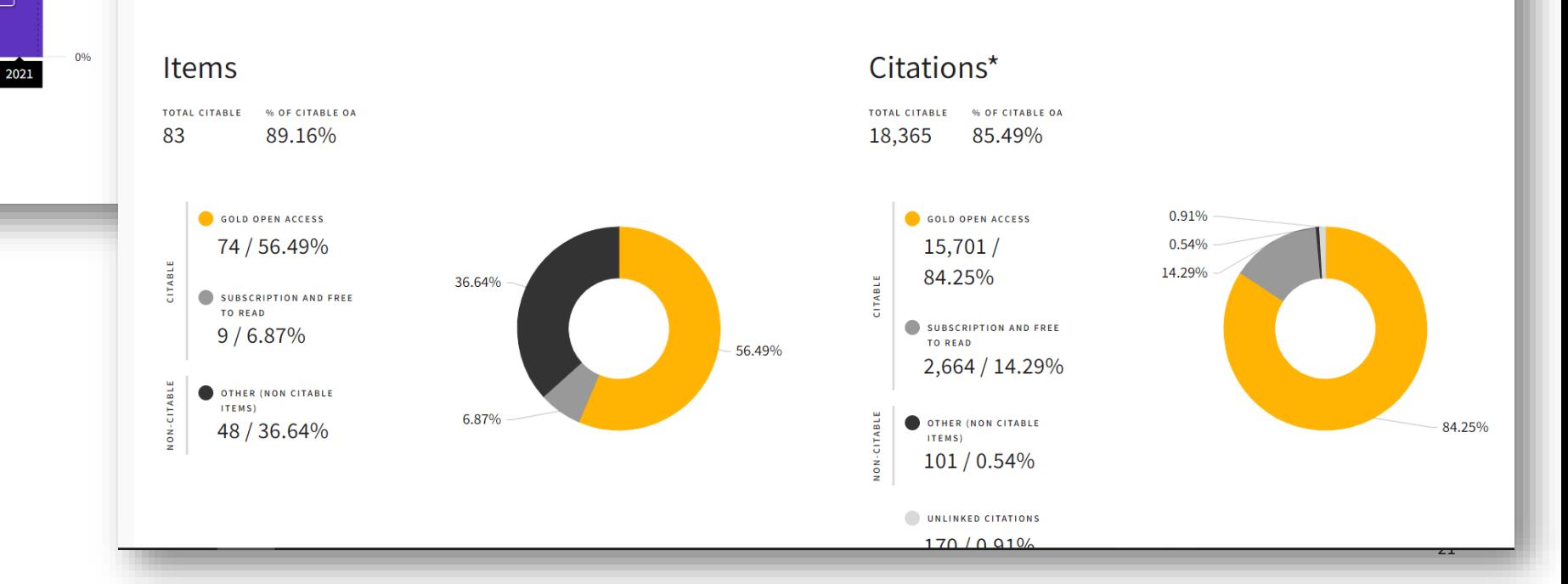

## Clarivate

300.000

248

150,000

 $0.000$ 

View all years

2017

2018

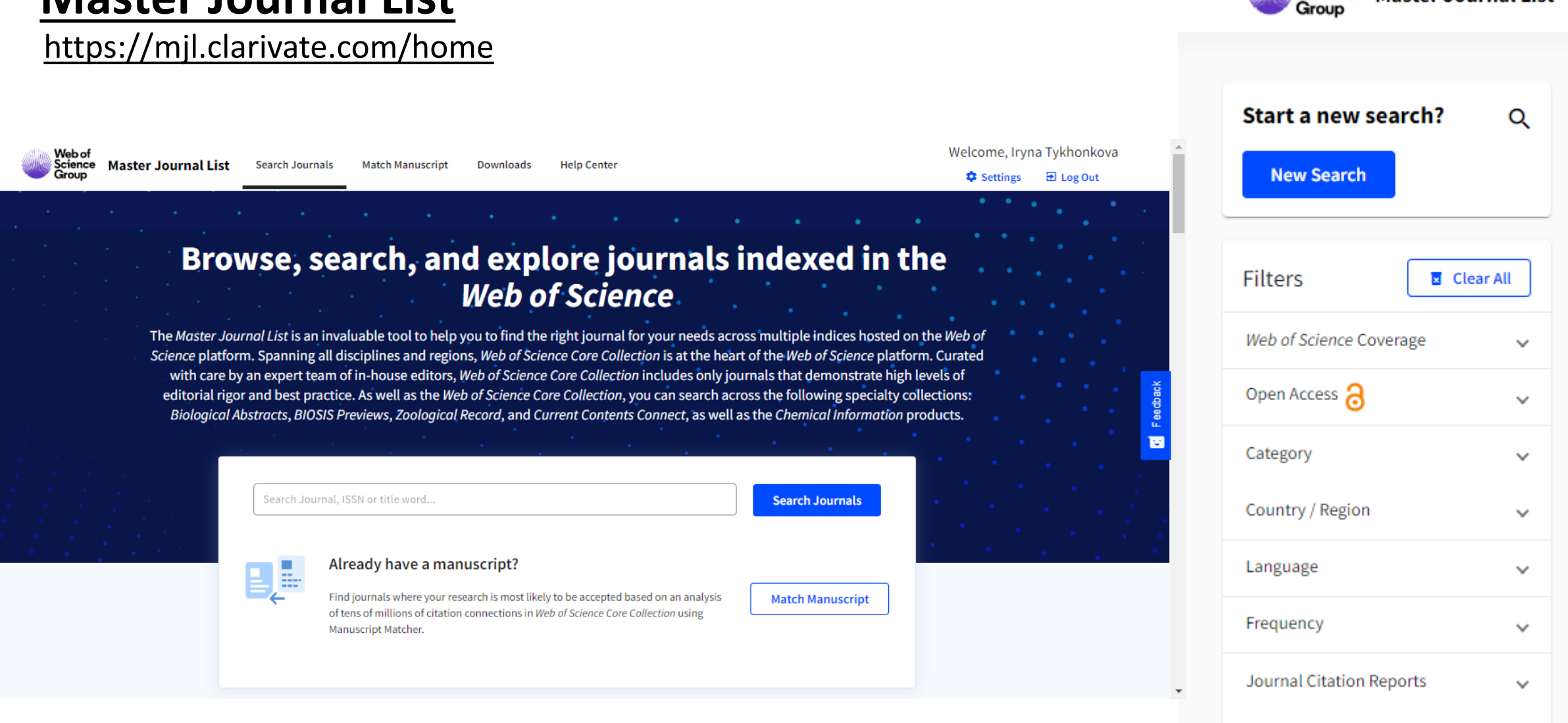

# **[Master Journal List](https://mjl.clarivate.com/home)**

CClarivate

Web of Science

**Master Journal List** 

# **Manuscript Matcher**

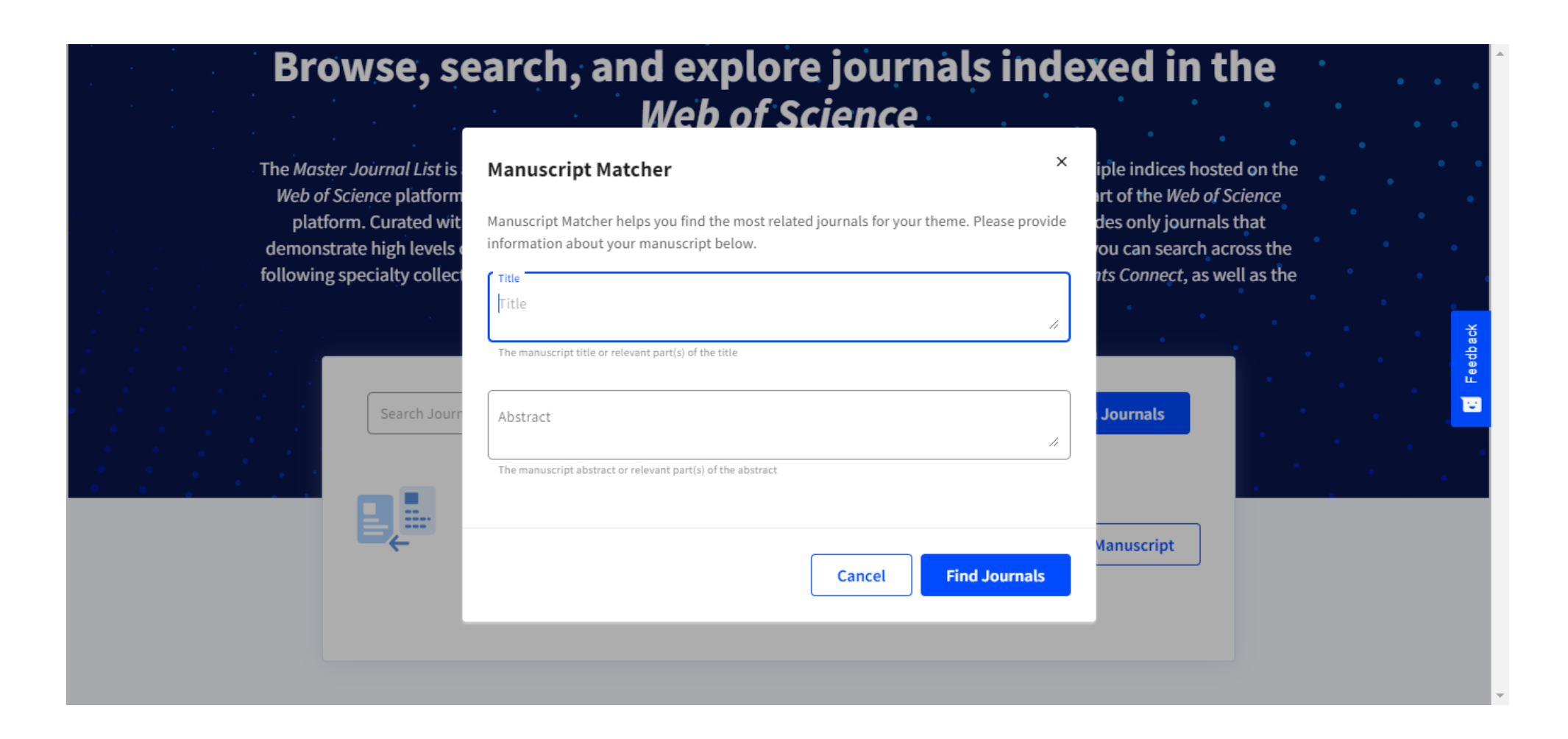

# **Результати** 12 з 44 платні

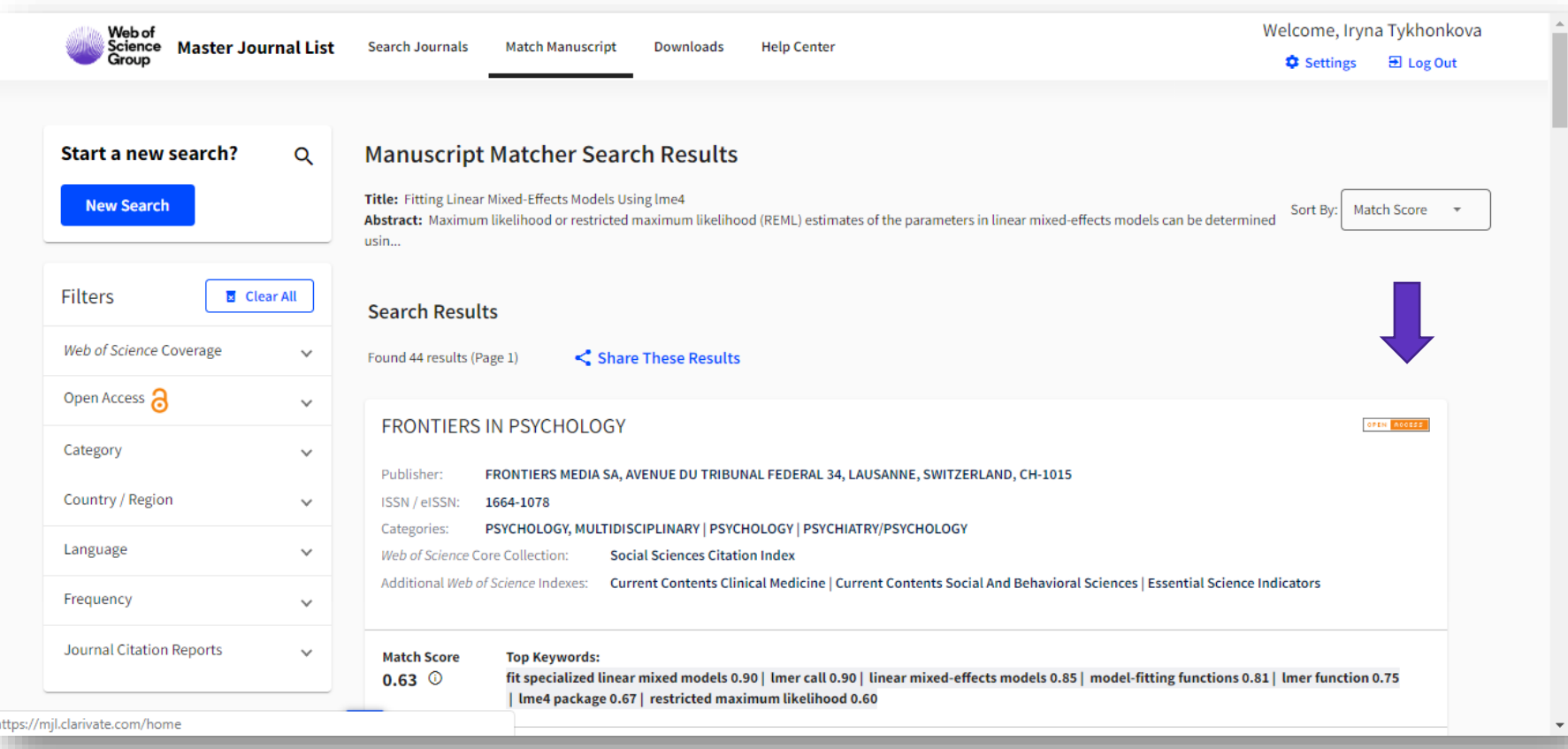

# Які бізнес-моделі видань

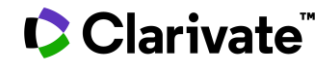

**Бізнес модель журналу**

# **Традиційна модель**

Подання статті $\rightarrow$  Рецензія  $\rightarrow$  Затвердження номеру Автори не платить! Читач сплачує доступ до повного тексту

# **Гібридна**

Подання статті $\rightarrow$  Рецензія  $\rightarrow$  Затвердження номеру Автори вказують який варіант обирають Традиціна – публікація безкоштовно, відкритий достпу – сплачують АРС

Подання статті $\rightarrow$  Рецензія  $\rightarrow$  Затвердження номеру Автор сплачує APC; Доступ до повного тексту безкоштовний

**Відкритий доступ**

# **Хижацька**

Автори здають гроші все інше за домовленістю

# **Бізнес моделі журналів**

# Традиційна (підписна) Відкритий доступ Гібридна

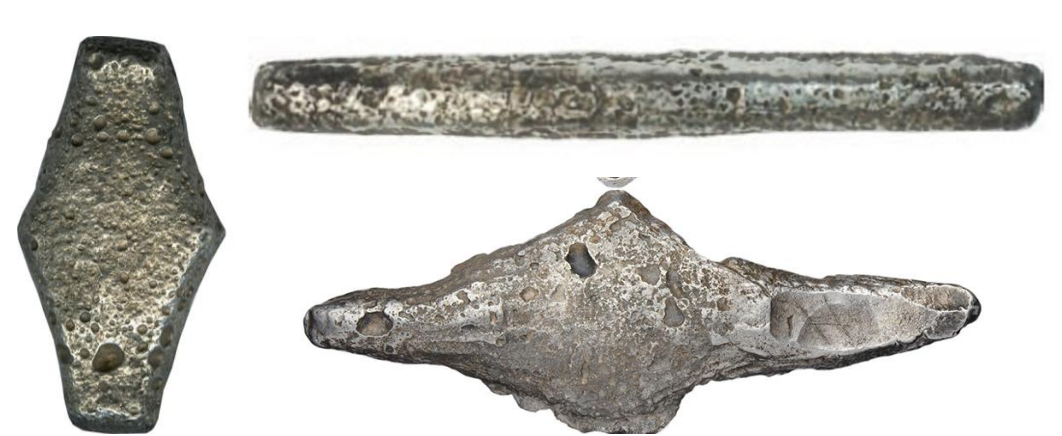

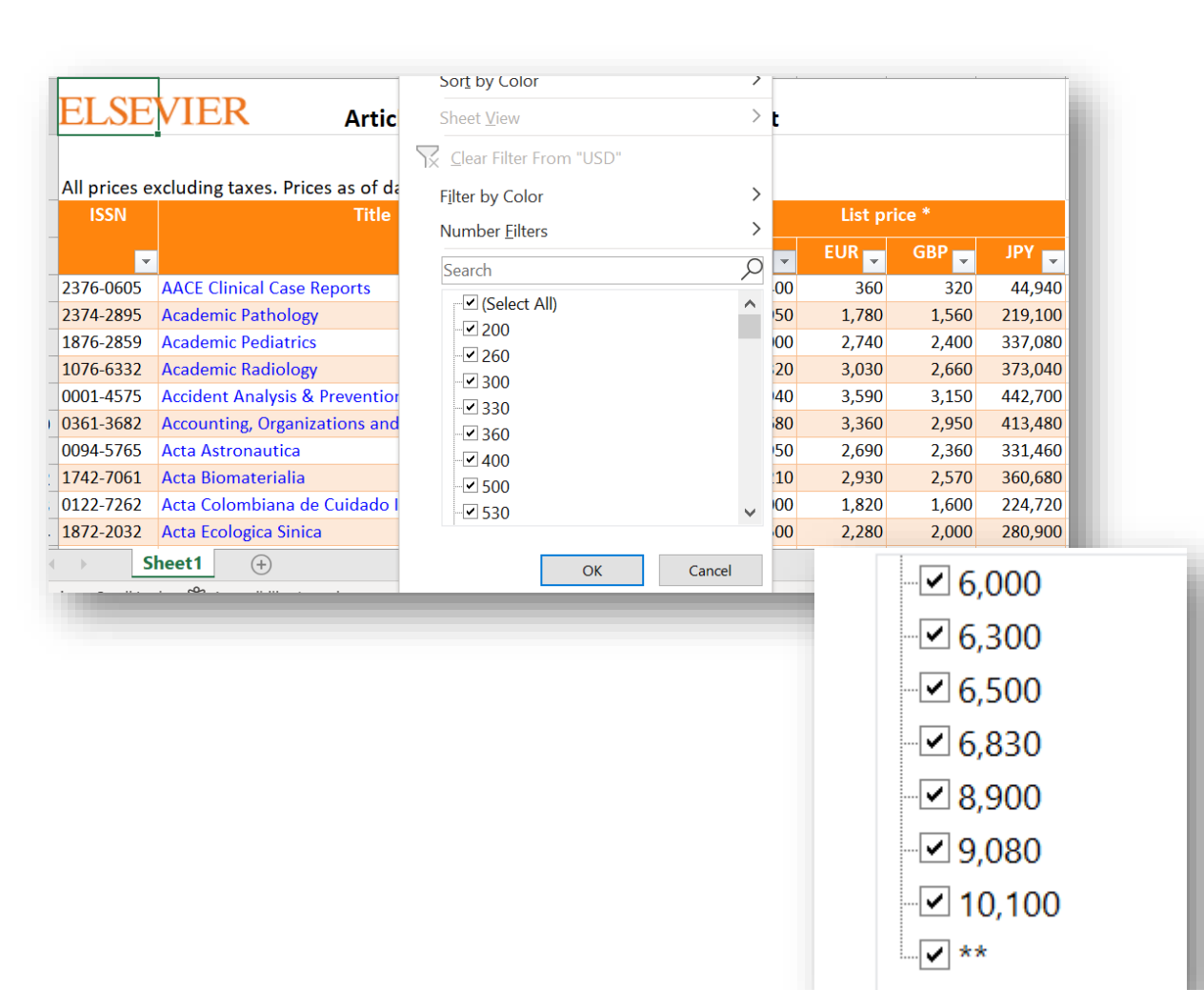

#### **Реальність**

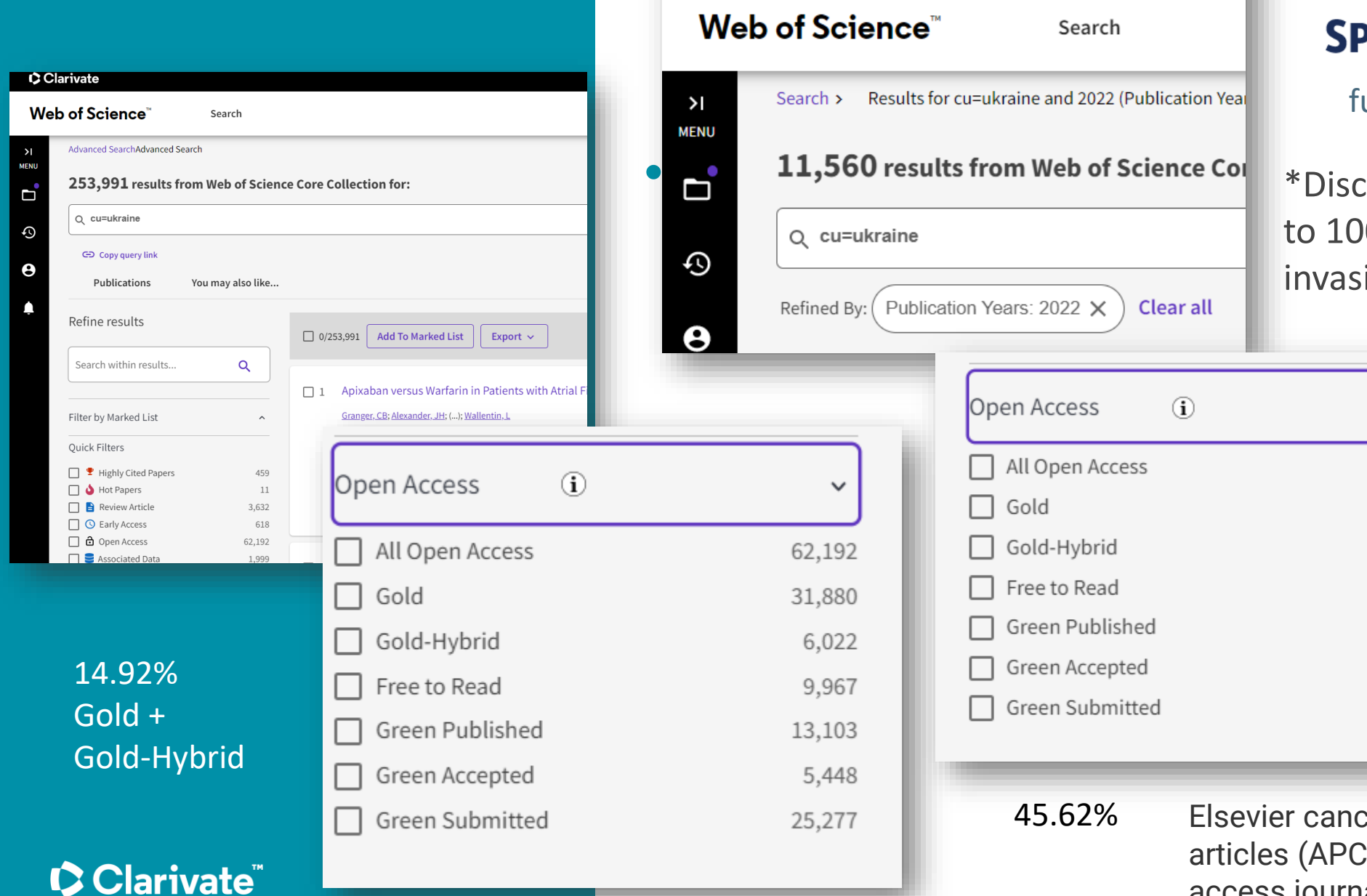

C Clarivate

## **SPRINGER NATURE**

full APC waiver

 $\check{ }$ 

6,364

4,350

924

568

423

1,169

1,099

\*Discount temporarily increased to 100% following Russian invasion.

28 45.62% Elsevier canceled the fee for publishing articles (APCs) by Ukrainian authors in open access journals (Gold Open Access).

# Рецензування і його види

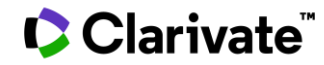

### **Що оцінюють редколегія/рецензенти**

- ✓Відповідність профілю видання
- ✓Чи цікаво аудиторії журналу
- ✓Новизну, актуальність
- ✓Використання сучасних методів,
- ✓Логічність викладення, обговорення, висновків
- ✓Статистична обробка, біоетика
- ✓Оформлення наочних матеріалів
- ✓Грантову підтримку
- ✓Мова
- ✓Оформлення
- ✓Література

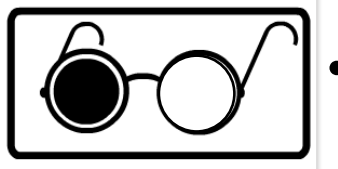

• Автор не знає хто рецензує его роботу - Single blind

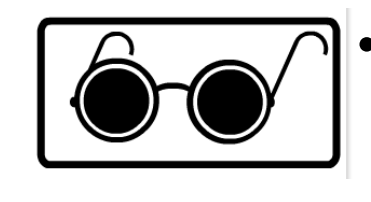

• Автор не знає рецензента і рецензент не знает хто автор статті - double blind

# **Peer Review Single blind чи Double blind**

### **C** Clarivate

# **Світ рецензувань**

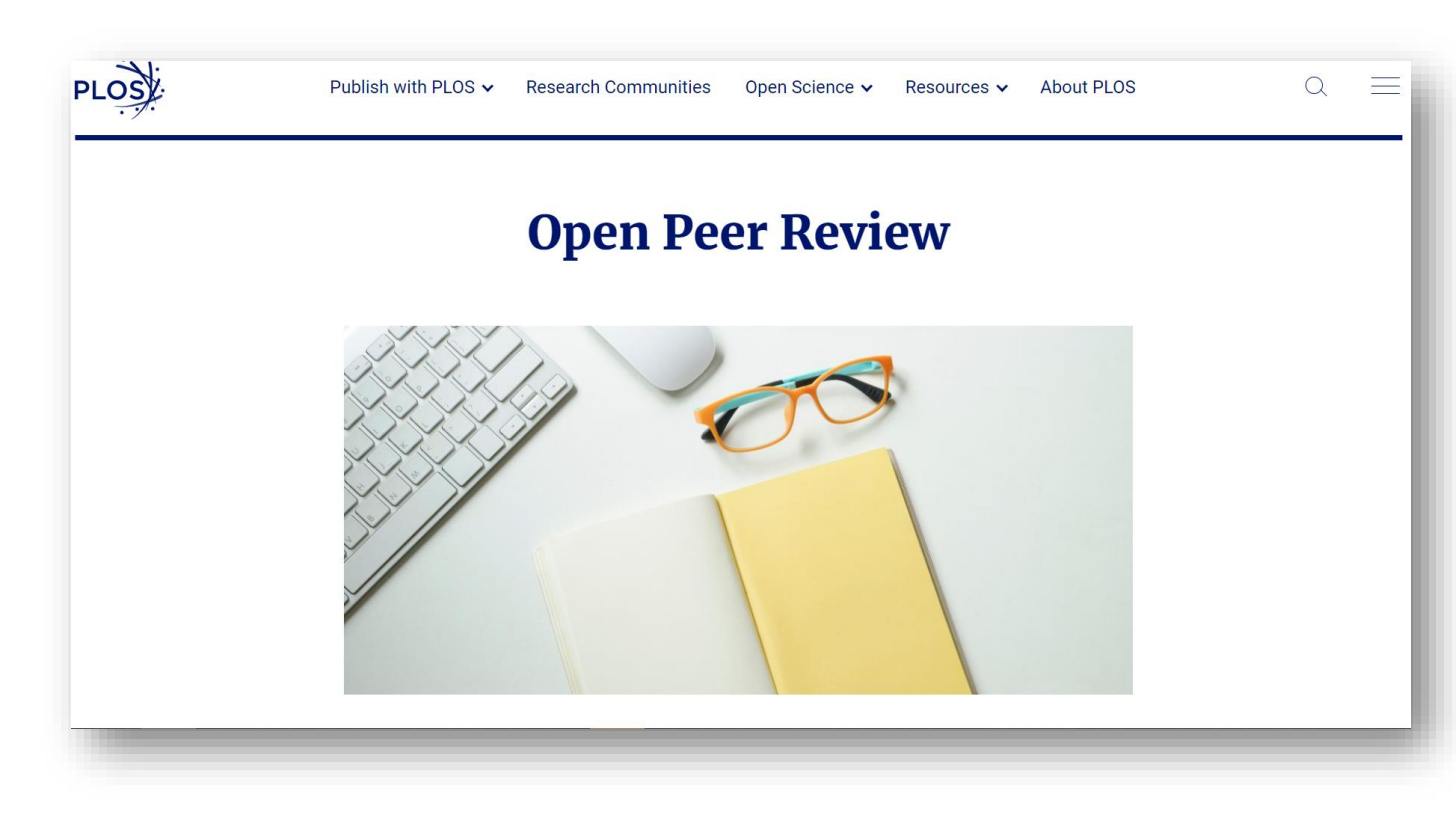

https://plos.org/resource/open-peer-review/

Clarivate

# **Types of<br>Peer Review**

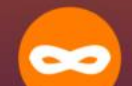

#### **ANONYMOUS**

Single Anonymized: Reviewers know the authors' identities, but reviewer names are protected.

Double Anonymized: Reviewer and author names are protected.

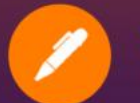

#### **SIGNED**

Reviewers sign their comments. Authors receive reviewer names in the decision letter.

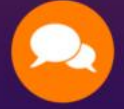

#### **COLLABORATIVE**

Reviewers collaborate and submit joint comments, or in some cases confer with authors and editors during the review process.

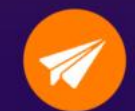

#### **PORTABLE**

Reviewers are sought by an organization or journal and shared with any journals that require them later on.

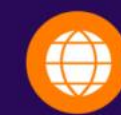

#### **PUBLISHED**

Reviewer comments and/or names are published with the article or preprint.

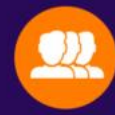

#### **POST-PUBLICATION**

After a manuscript is posted the community reviews the research in an open forum. Reviewer names are usually published with their comments.

 $\circ$   $\circ$ plos.org/resources/for-reviewers/

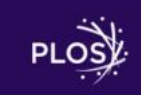

# **Open peer review в Web of Science**

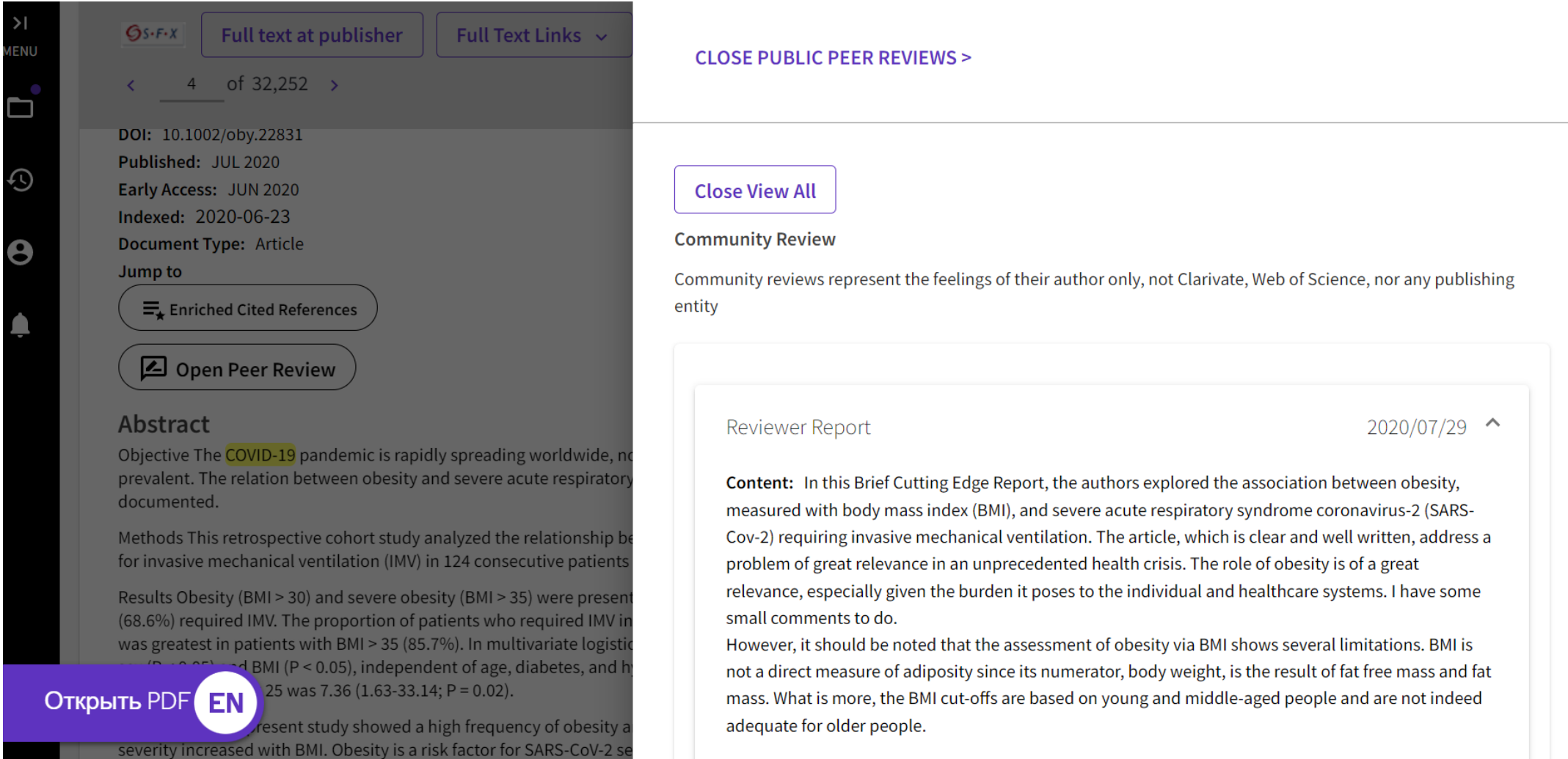

оформлення публікацій за форматом видання

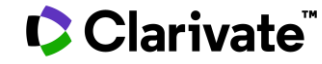

# **Оформлення. Структура статті • Назва**

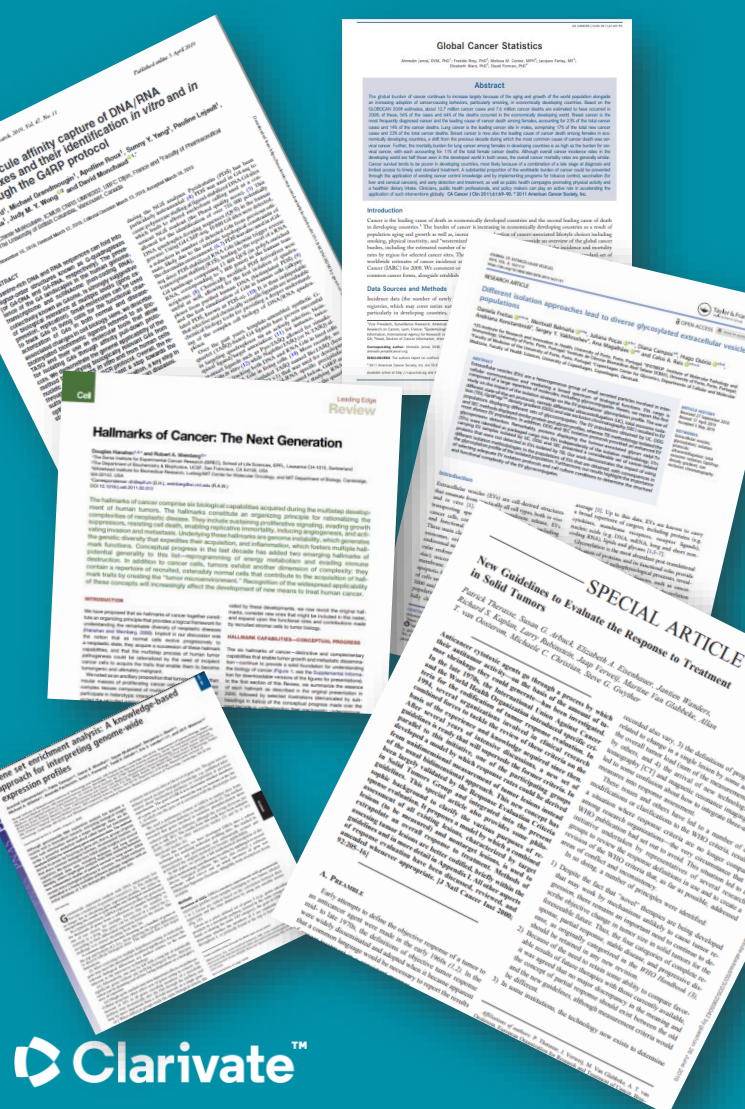

- 
- автори
- Місця виконання роботи
- Резюме (Структуроване)
- **I**ntroduction,
- **M**ethods,
- **R**esults,
- **a**nd
- **D**iscussion
- **Acknowledgements**
- Funding!
- Список літератури

#### **Назва статті**

- ➢ Суть роботи
- ➢ Без абревіатур ➢ Структуроване

#### **Резюме**

- 
- ➢ Без абревіатур
- ➢ Передає структуру статті
	- Навіщо(актуальність)
	- Якими методами?
	- Що отримано
	- Як це розширило картину уявлень про світ

Саме його читають в першу чергу, лише якісне резюме може спонукати науковця шукати повний текст

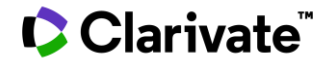

## **Автори**

- ➢ Вклад кожного
- ➢ Обов'язкова спільна робота над статтею
- $\triangleright$  Ідентифікатори (OrcID)
- ➢ Правопис прізвищу
- \* Однаковий вклад малицины NAUKOVETS

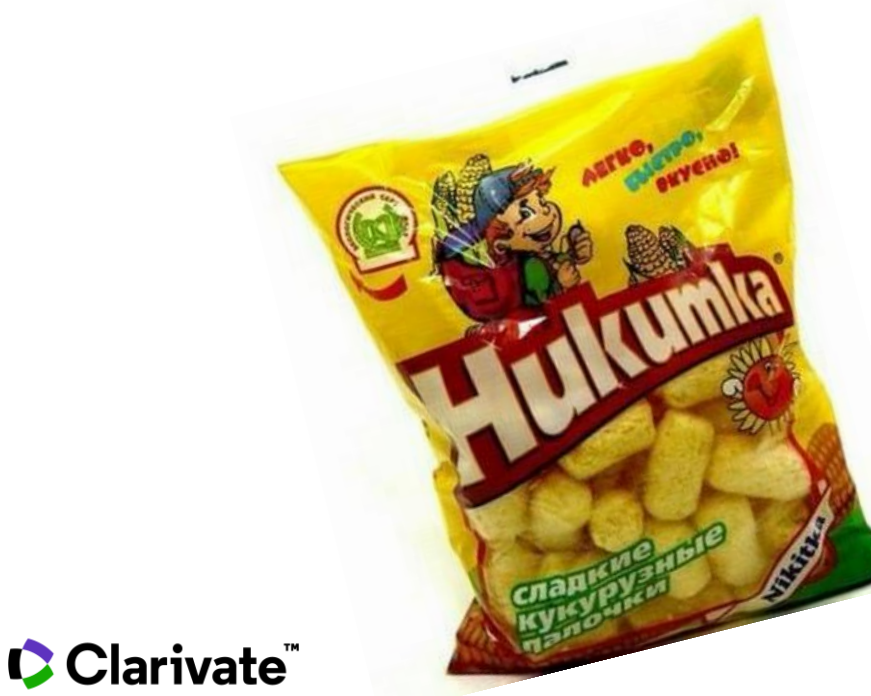

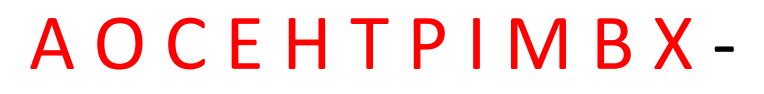

# літери якого алфавіту ?

NАUКОVЕТS– змішані літери червоні – кирилиця, чорні – латиниця N■U■■V■■S- так це слово "побачить" робот!

### ПЕРЕМИКАЙТЕ клавіатуру!!!

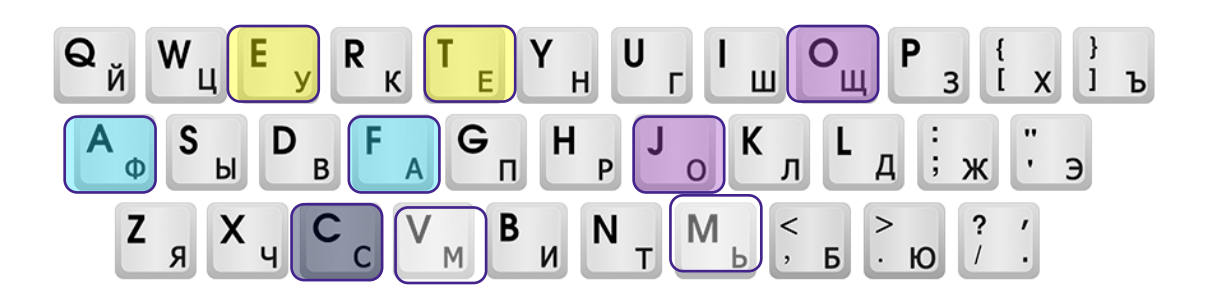

#### **Назва установи**

**Enhanced Organization name – поєднує усі варіації назв в одному профілі і дозволяє представити всі результати і отримати точну статистику** 

**C** Clarivate

FIFTY YEARS GREAT OCTOBER SOCIALIST REVOLUT KIEV POLYTECH INST KIEV NATL TECH INST **KIEV NATL TECH UNIV KIEV POLITECH INST** KIEV POLITECH INST NATL TECH UNIV UKRAINE KIEV POLITECH NATL UNIV **KIEV POLYTECH KIEV POLYTECH INST KIEV POLYTECH UNIV KIEV POLYTECHN INST KIEV TECH UNIV KIEV TECHNOL INST** KIEVSKII POLITECH INST NATL TECH UNIV KIEVSKII POLITECHNICHSESKII INST NATL TECH UNIV KIEVSKII POLITEKHNICHEKSKII INST NATL TECH UNIV KIEVSKII POLITEKHNICHESKII INST NATAL TECH UNIV KIEVSKII POLITEKHNICHESKII INST NATL STATE TECH U KIEVSKII POLITEKHNICHESKII INST NATL TECH KIEVSKII POLITEKHNICHESKII INST NATL TECH UNIV

## **Вступ**

- ➢ Актуальність роботи
- ➢ Постановка проблеми
- ➢ Необхідність дослідження

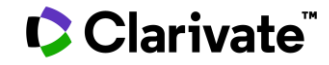

### **Методи**

### Вказати

- ➢ Якщо відомі навести посилання
- ➢ Якщо змінені вказати яким чином
- ➢ Детальність щоб забезпечити відтворюваність
- ➢ Статистика!
- ➢ Біоетика (окремий параграф, інформована згода, узгодження процедур) !

- ➢ Можна не хронологічний, а логічний опис
- ➢ Основні, а не все що було зроблено
- ➢ Ілюструвати мінімально необхідними зведеними даними (вихідні дані можуть бути в додаткових матеріалах

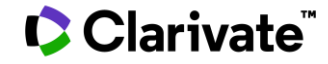

### **Обговорення**

➢ Не повторюють результати

➢ Співставлення отриманих результатів з наявними

➢ Обговорити можливі причин і наслідки

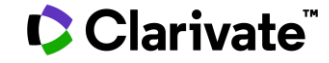

## **Навіщо потрібен список літератури**

- ➢ Аргументувати ідею
- ➢ Співставити з світовими аналогами
- ➢ Означити місце даного дослідження
- $\triangleright$  Запобігти плагіату
- ➢ Для журналу і вченого = визнання
- ➢ Часто вказані лише власні роботи або дуже "старі" статті

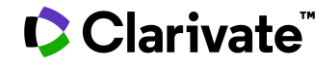

# **Стилі оформлення**

**оформлення посилання**

**список літератури**

**приклади**

**C** Clarivate

мистецтво, дизайн, економіка, педагогіка, інженерія, медицина, фармакологія, наука

#### **Автор-дата Нумерований Примітки**

інженерія, інформаційні технології, медицина, фармакологія, наука

мистецтво, право, історія

У тексті прізвище автора і дата в дужках (Watson, 1953).

в алфавітному

прізвищем першого

порядку (за

автора)

Порядковий номер посилання вказується в тексті в дужках [1]

нумерований, за мірою згадування у тексті

Верхній індекс в тексті статті<sup>1</sup>, внизу кожної сторінки деталі цитування

в алфавітному порядку (за прізвищем автора) Іноді вказується бібліографія

35

APA Turabian

Harvard Vancouver<br>
THE AIR FOOT Chicago Vancouver IEEE AIP ГОСТ

# **Як в один клік все поміняти**

Я 6 дуже ходіла написати статтю, про мистецтв $\mathbf{h}$  (1-3) Проте спеціалізацію, маю геть іншу (4) але хто не хоче захиститися (4-7) тому додам посилання на статтю директора(8)

Figarova SR, Mahmudov MM. Dependence of thermoelectric power of quantum well with complex profile on Fermi level. Modern Trends in Physics. 2017:122-4.

Jenis J. Kim JY, Uddin Z. Song YH, Lee HH, Park KH. Phytochemical profile  $\overline{2}$ and angiotensin I converting enzyme (ACE) inhibitory activity of Limonium michelsonii Lincz. Journal of Natural Medicines. 2017;71(4):650-8.

Kim JW, Kim SK, Wang KC, Kim HY, Jeoung D. SEREX identification of the 3. autoantibodies that are prevalent in the cerebrospinal fluid of patients with moyamoya disease. Biotechnology Letters. 2004;26(7):585-8.

Rodnin NV, Tykhonkova IO, Nemazany IO, Gorlova LM, Komissarenko IV, 4. Palchevskiy SS, et al. Serological identification of autoimmune reactive antigens in human thyroid cancer cells. Experimental Oncology. 2000;22(3):135-8.

Тихонкова И, Богоров ИГ, Уткин ОГ. Наукометрия - наука побеждать. 5. Scientometrics. 2018;656(3):34-87.

Сидорова М, Тихонкова И. Про наукометрию. Природа. 2018;33(4):23-87. 6.

Тихонкова ИА, Сидорова МА. Статья о вечном. отличный. 2019;45(5):300-7. 67.

8. Яненко АС, Каряка ОВ, Чуєва КЄ. Науково-методичний семінар з історії археології та мистецтвознавства. Археологія. 2017(2):150-2.

Я 6 дуже хотіла написати статтю про мистецтво (Figarova and Mahmudov 2017; Jenis et al. 2017; Kim et al. 2004) Hpore crientaris autro Maro Ferr jumy (Rodnin et al. 2000) але <u>хто</u> не <u>хоче захиститися</u> (Rodnin et al. 2000; Тихонкова, Богоров, and Уткин 2018; Сидорова and Тихонкова 2018; Тихонкова and Сидорова 2019) тому додам посилання на статтю директора (Яненко, Каряка, and Чуєва 2017)

Figarova, S. R., and M. M. Mahmudov. 2017. Dependence of thermoelectric power of quantum well with complex profile on Fermi level. Modern Trends in Physics:122-124. Jenis, J., J. Y. Kim, Z. Uddin, Y. H. Song, H. H. Lee, and K. H. Park. 2017. Phytochemical profile and angiotensin I converting enzyme (ACE) inhibitory activity of Limonium michelsonii Lincz. Journal of Natural Medicines 71 4:650-658. Kim, J. W., S. K. Kim, K. C. Wang, H. Y. Kim, and D. Jeoung. 2004. SEREX identification of the autoantibodies that are prevalent in the cerebrospinal fluid of patients with moyamoya disease. Biotechnology Letters 26 7:585-588. Rodnin, N. V., I. O. Tykhonkova, I. O. Nemazany, L. M. Gorlova, I. V. Komissarenko, S. S. Palchevskiy, O. P. Kuharenko, L. B. Drobot, G. H. Matsuka, V. V. Filonenko, and I. T. Gout. 2000. Serological identification of autoimmune reactive antigens in human thyroid cancer cells. Experimental Oncology 22 3:135-138. Сидорова, МА, and ИА Тихонкова. 2018. Про наукометрию. Природа 33 4:23-87. Тихонкова, И. И. Г. Богоров, and О. Г. Уткин. 2018. Наукометрия - наука побеждать. Scientometrics 656 3:34-87. Тихонкова, И. А., and М. А. Сидорова. 2019. Статья о вечном. отличный 45 5:300-67. Яненко, А. С., О. В. Каряка, and К. Є. Чуєва. 2017. Науково-методичний семінар з історії археології та мистецтвознавства. Археологія 2:150-152.

### **C** Clarivate

# **Версіі EndNote**

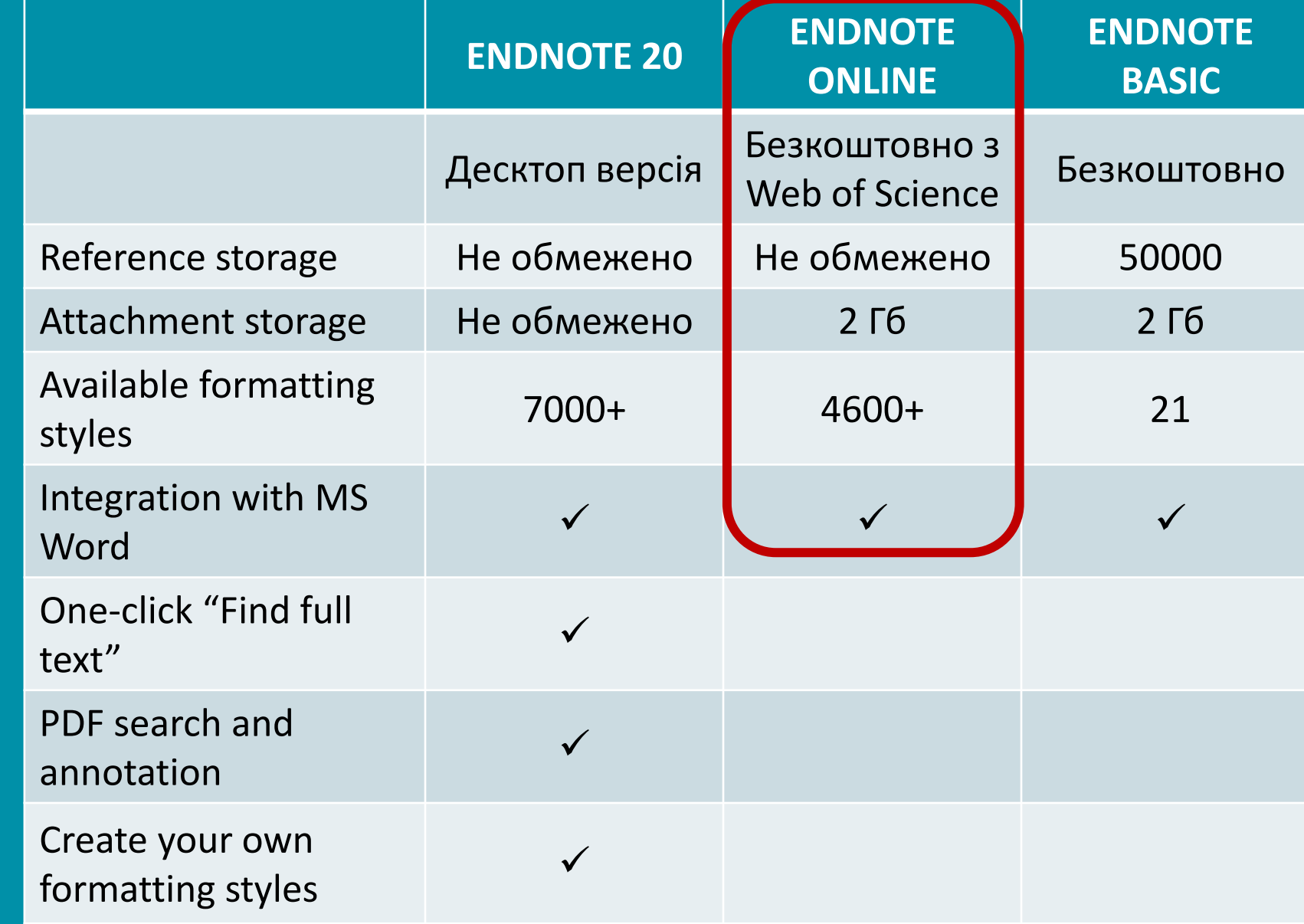

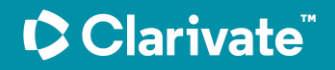

# **EndNote**

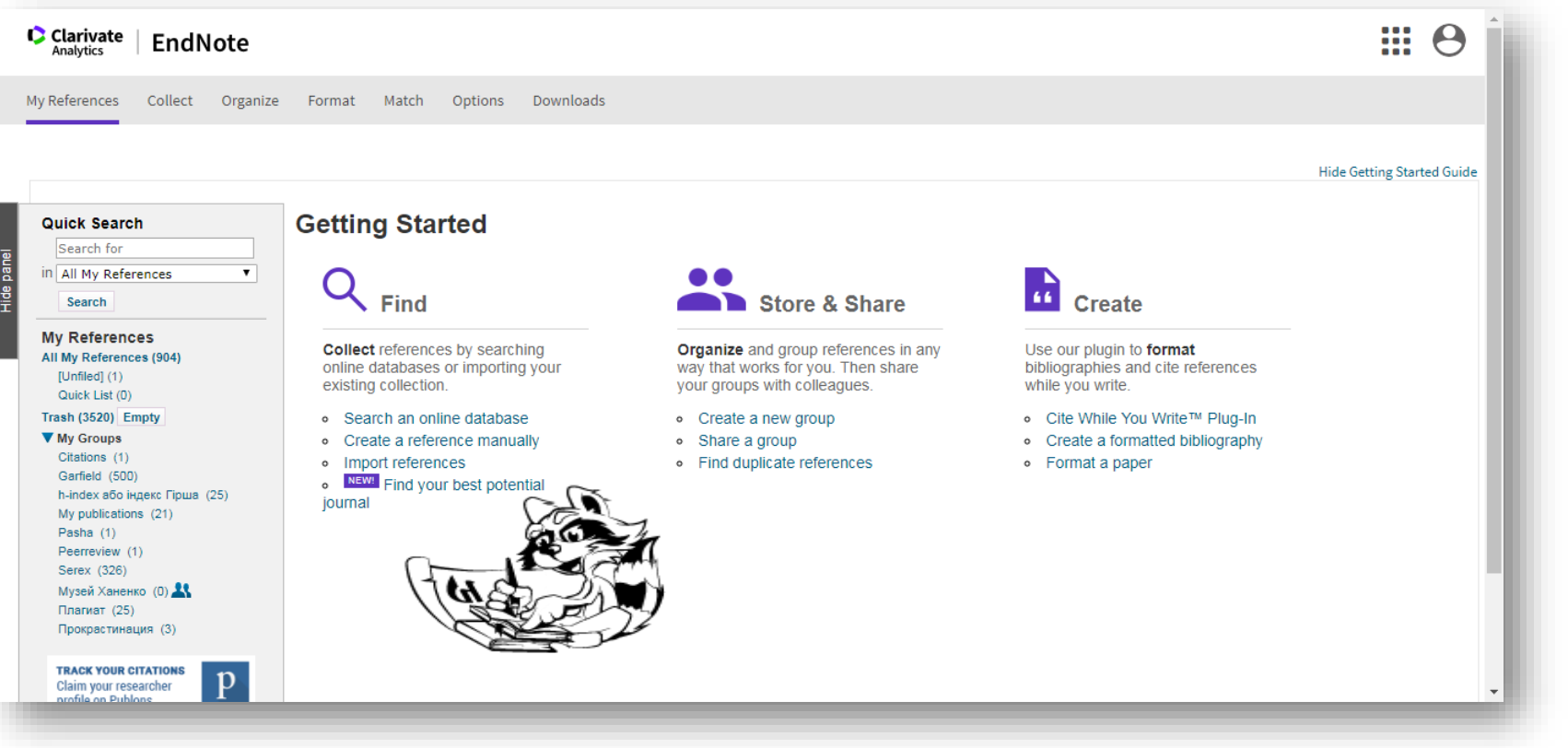

# **Знайти**

- Експорт WoS Бібліотек Google Scholar - Заповнити картку

# **Створити**

Оформлення статей

# **Зберігти**

Формування каталогу Поділитися Додавання повних текстів

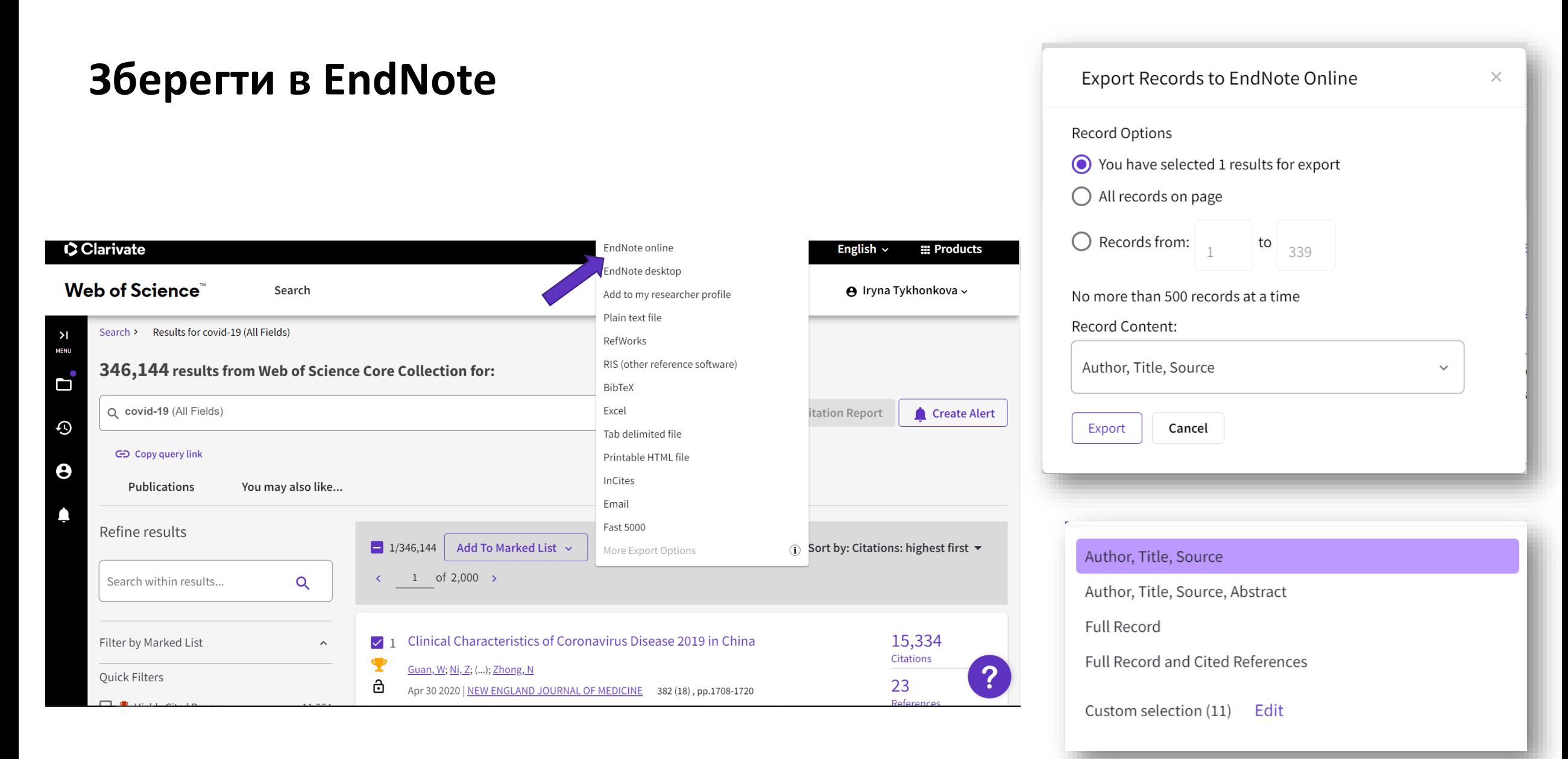

# **EndNote**

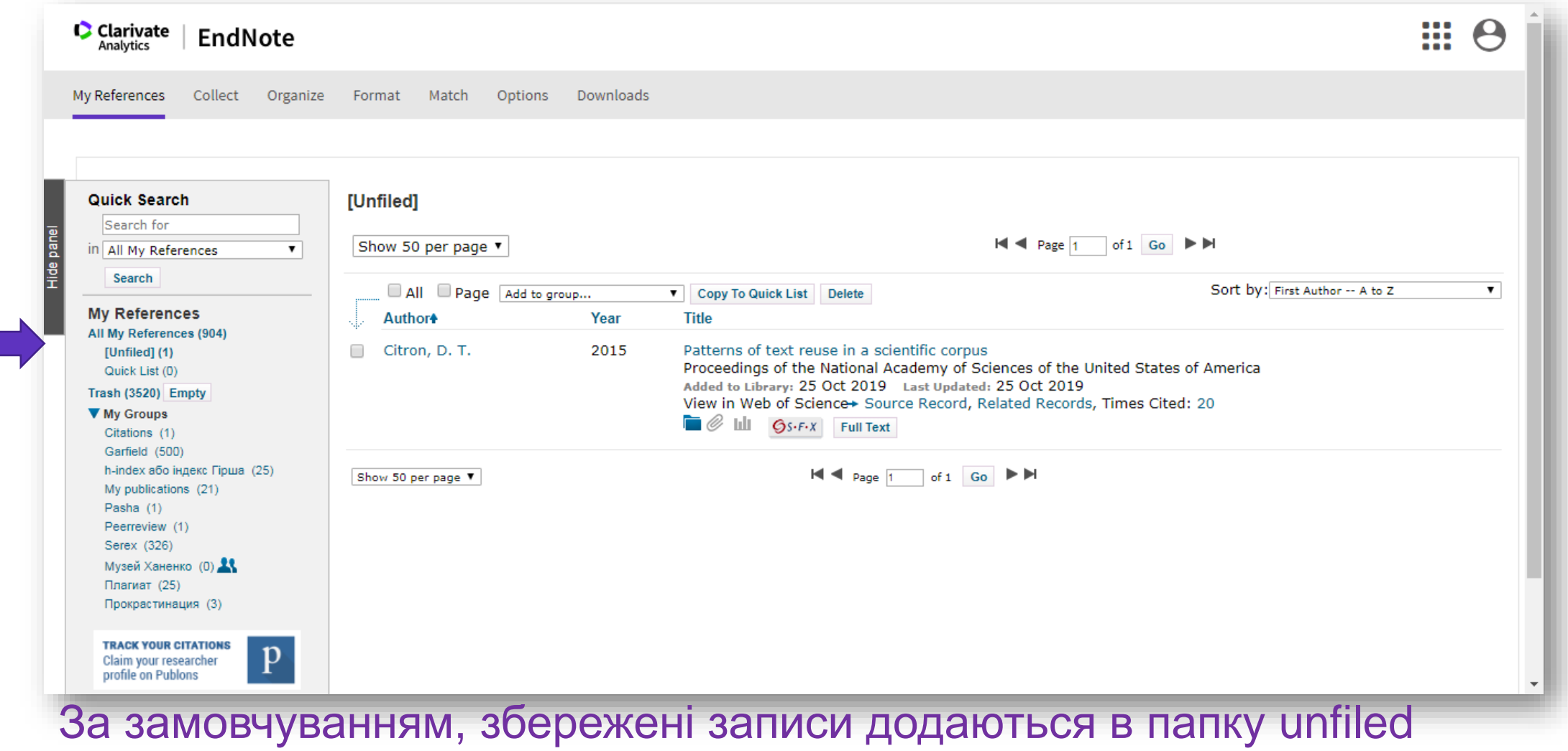

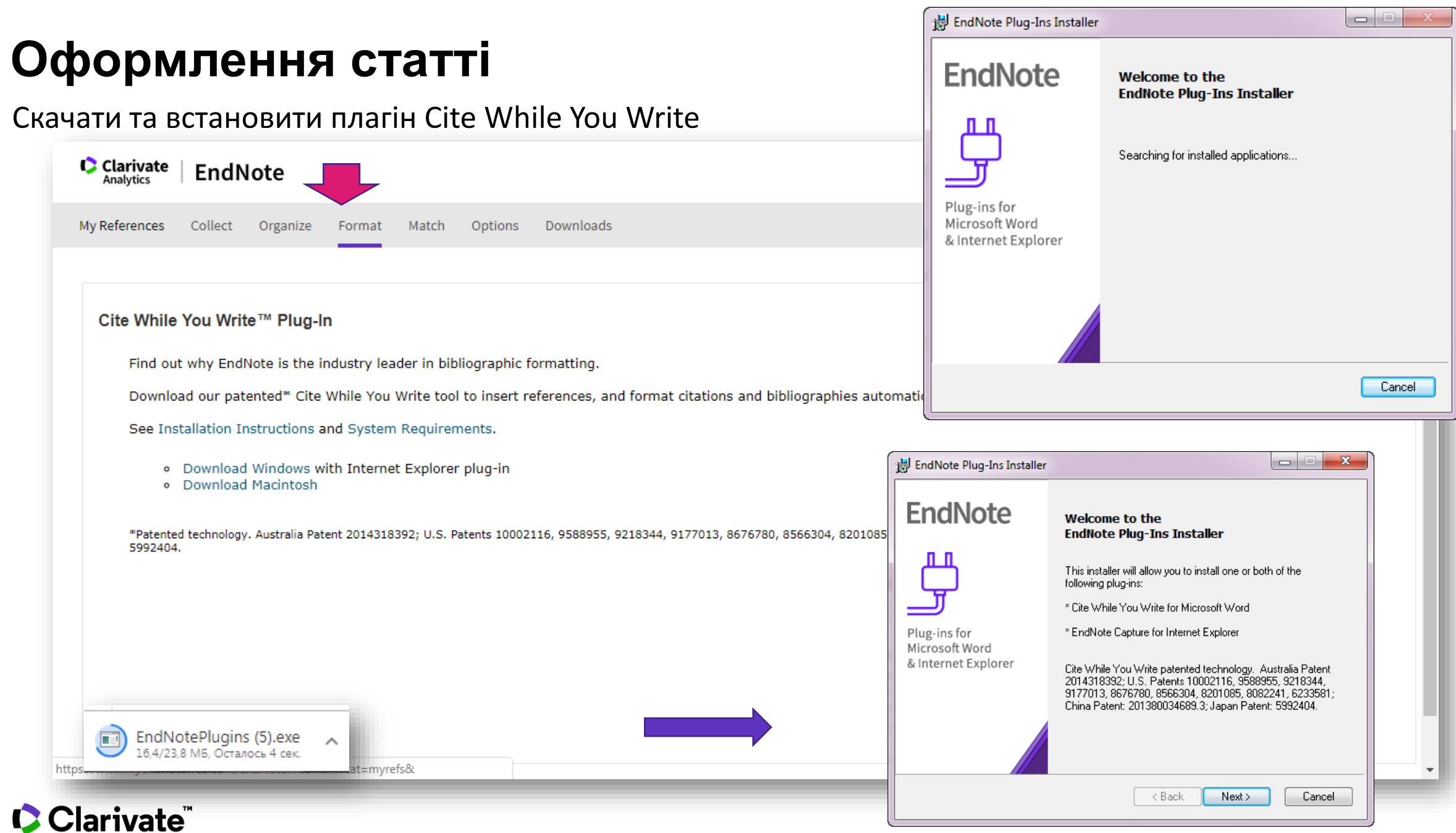

#### **EndNote в Word** починаємо<del>в сощий достига Вакладка EndNote</del>  $H$  5  $\cdot$  0  $\cdot$ .<br>Tykhonkova, Irvna  $\begin{array}{ccccccccccccc}\n\hline\n\mathbf{E} & - & \mathbf{0}\n\end{array}$ Документ2 - режим совместимости - Word **Разработчик** Справка EndNote Get Started  $\bigcirc$  Что вы хотите сделать? **Oaйr** Главная Вставка Конструктор Макет Ссылки Рассылки Рецензирование Вид  $\Omega$  Найти X. Вырезать ▼ A ` A ` | Aa ~ | � | 日 ~ 辷 ~ \*三 ~ | ☲ ☲| 쉽 | ¶  $\frac{1}{2}$  $\mathbf{o}$ Times New  $F = 12$ АаБбВеГ АаБбЕ АаБбЕ АаБбВвГ АаБбВв1 ab Заменить **图 Копировать** Вставить Share This Webex Выделение Заголовок Заголово... **106ычный**  $JK$   $K$   $H$   $\rightarrow$   $abc$ Подзагол...  $\boxed{=}$ ☆ Выделить • Формат по образц File + Буфер обмена  $\mathbb{R}$ Абзац  $\overline{\mathrm{E}}$ Стили **Б** Редактирование Webex Шрифт **1** Export to EndNote ▼ Style: GOST-Appearance-Order EN, B Update Citations and Bibliography 主 Preferences **Insert** Go to EndNote **Edit**  $\mathbb{F}_{\mathbb{R}}$  Convert Citations and Bibliography  $\mathbb{F}_{\mathbb{R}}$ **O** EndNote Help Citations Online Citation(s) Citations **Bibliography** Tools.  $\overline{\mathbb{F}_2}$  .

# **Додати посилання до тексту**

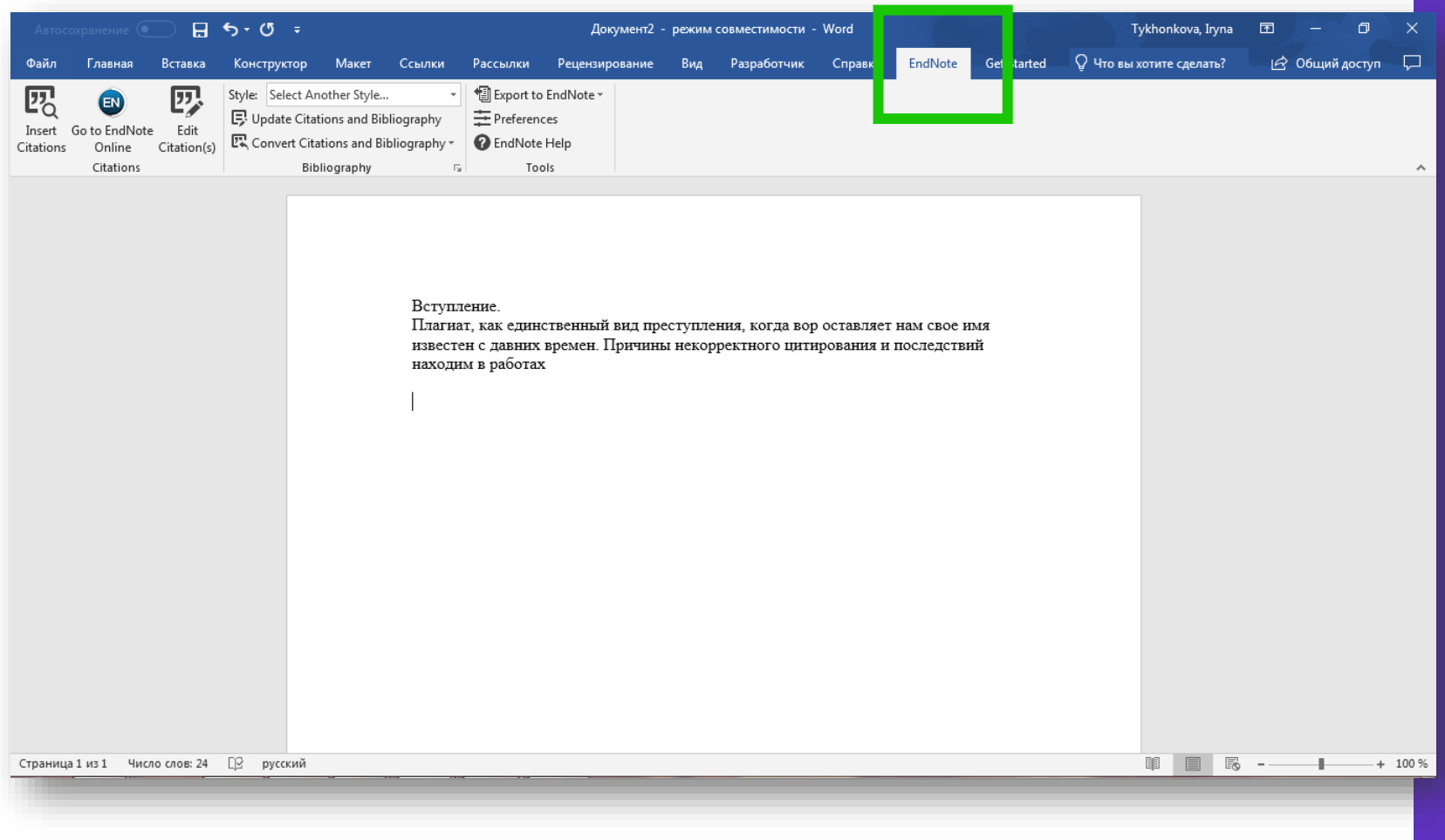

# **Обрати джерело**

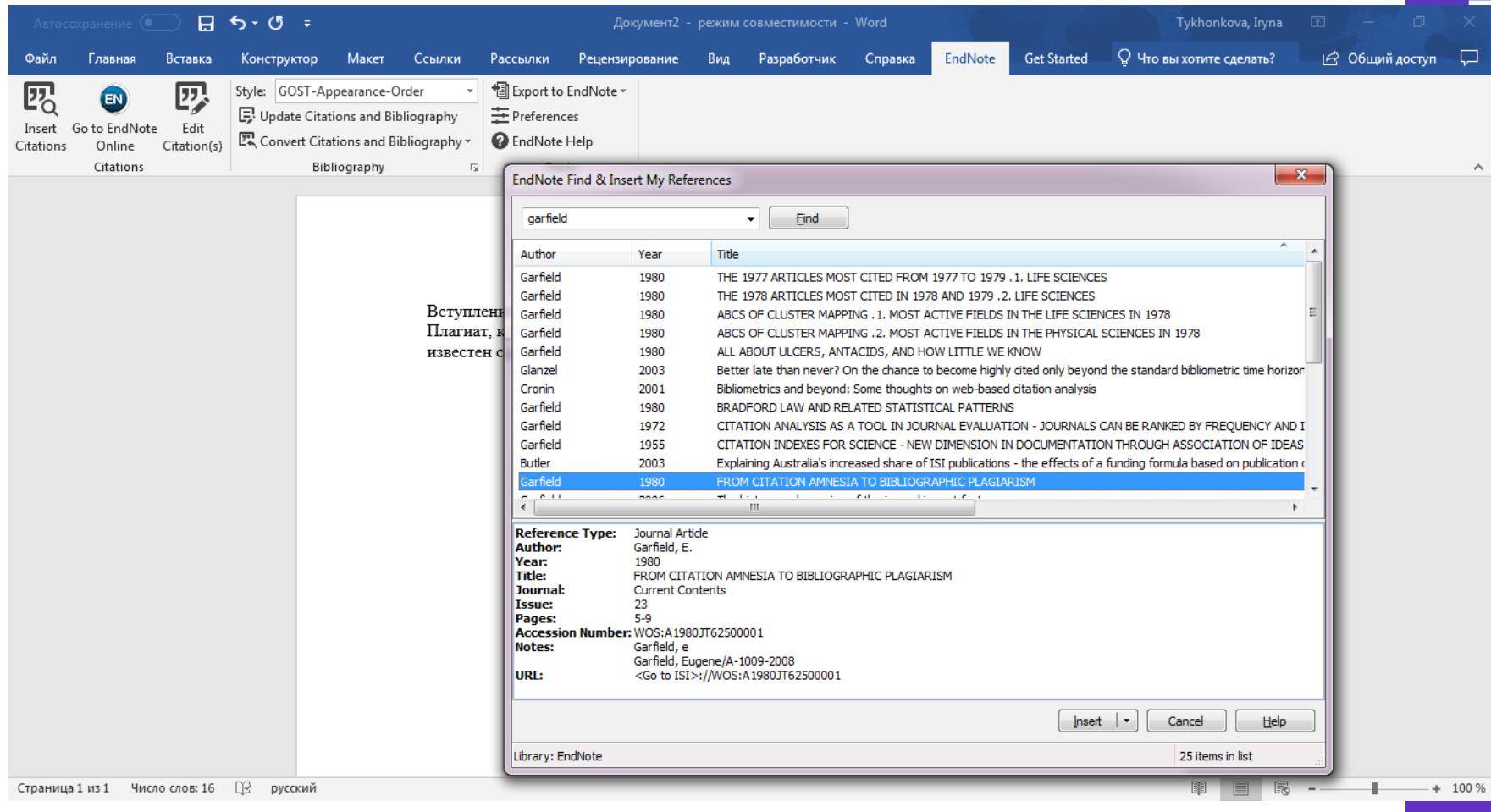

• Пошук за автором словом з назви або резюме (якщо його збережено )

# **Результат**

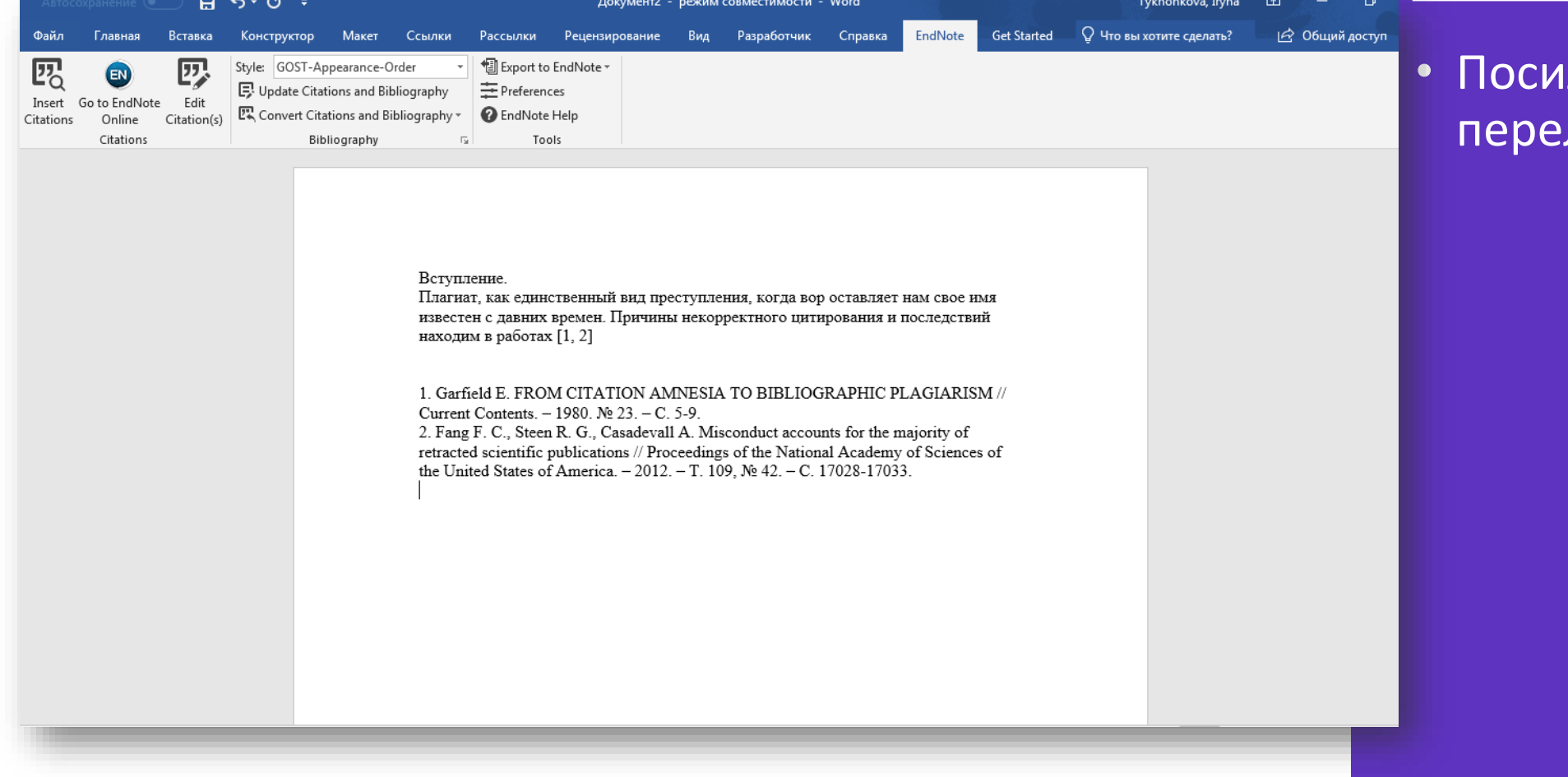

# .<br>1лання в тексті та лік літератури $\overline{\phantom{a}}$

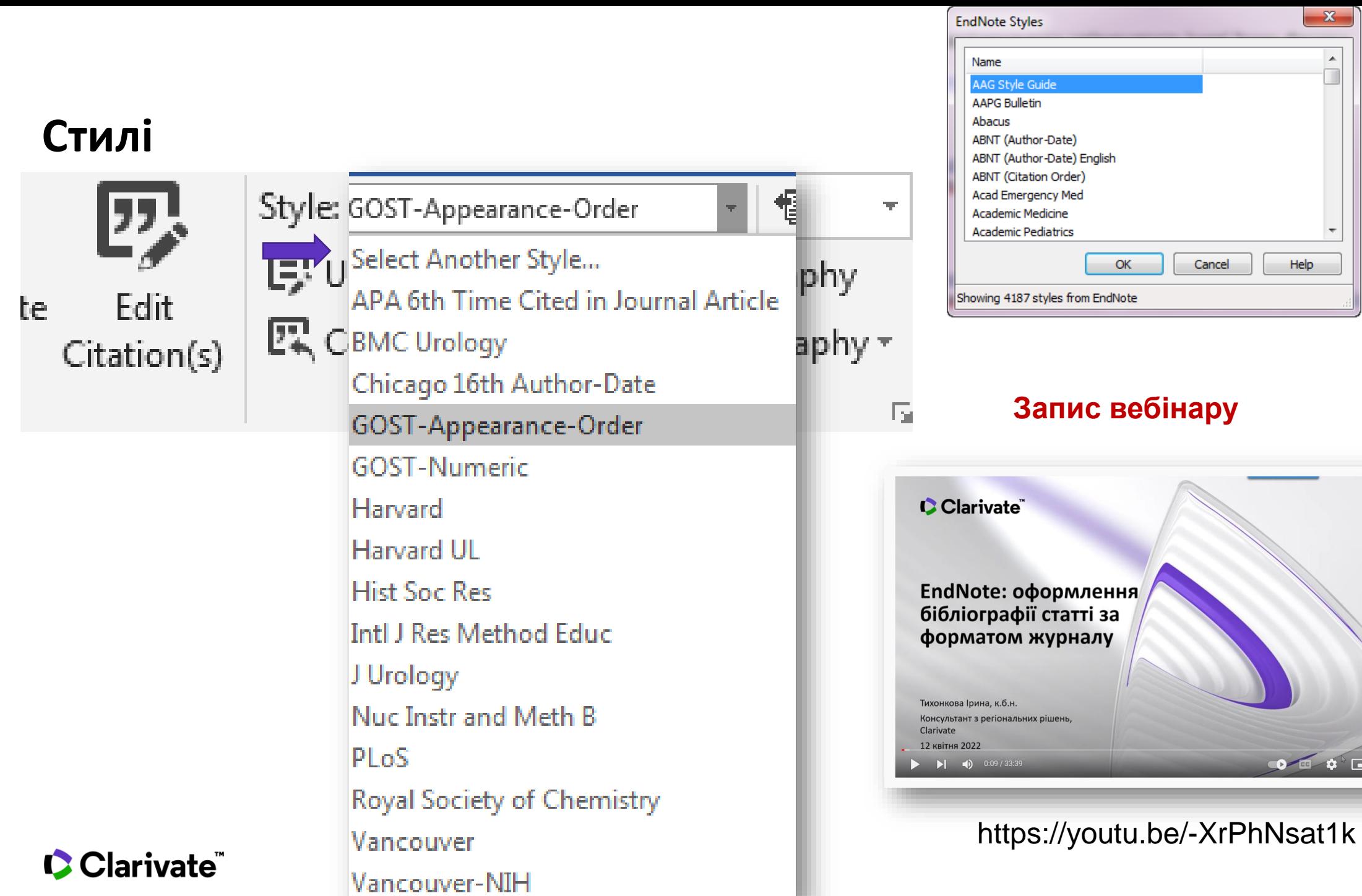

O O O O

 $\mathbf{x}$ 

 $\overline{\phantom{a}}$ 

Help

54

# **Перевірка індексації видання у Web of Science Core Collection**

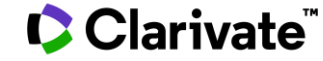

### **Master Journal List**

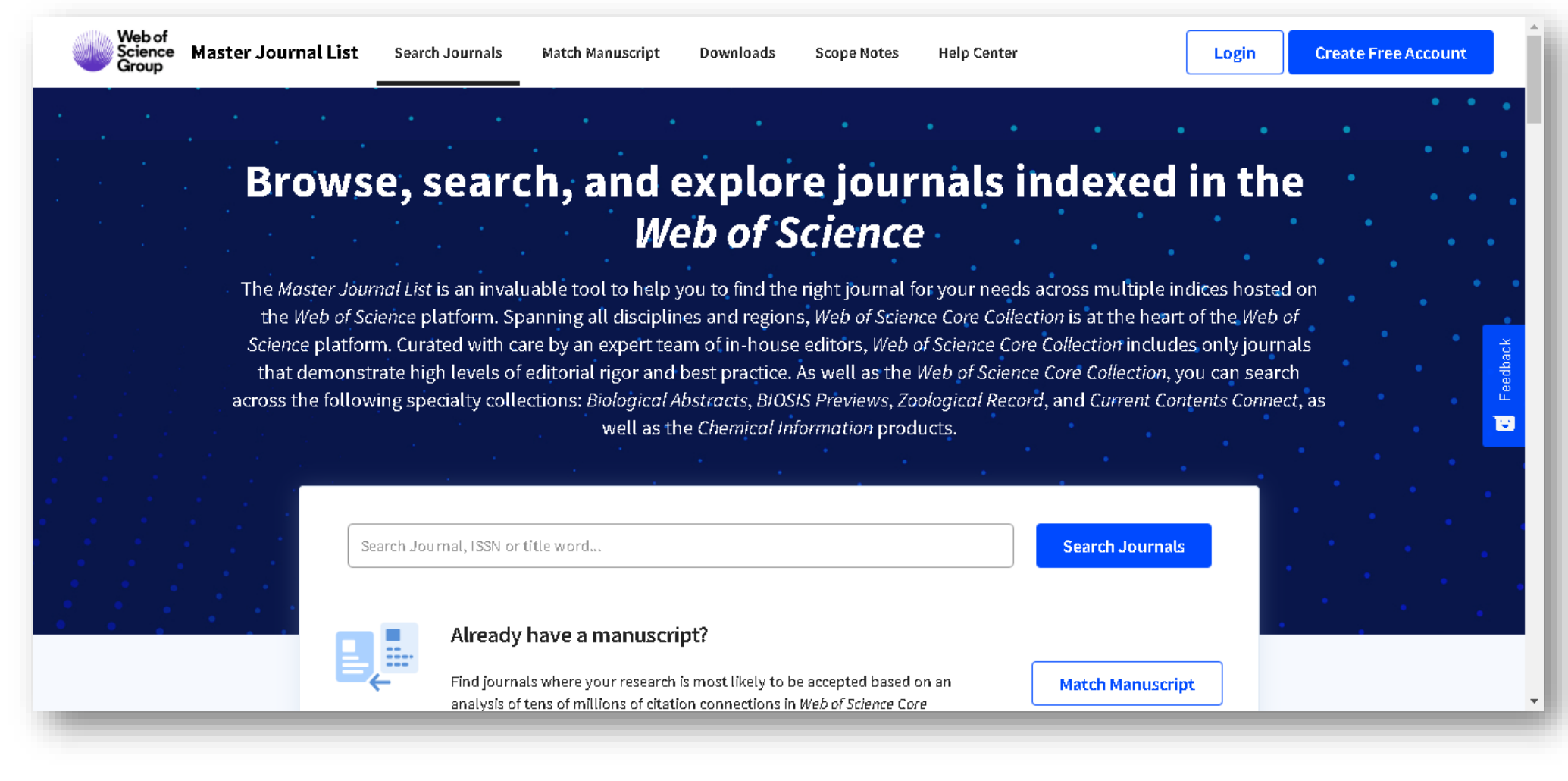

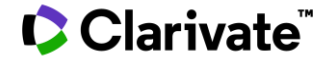

# **Реєструйтеся та перевіряйте**

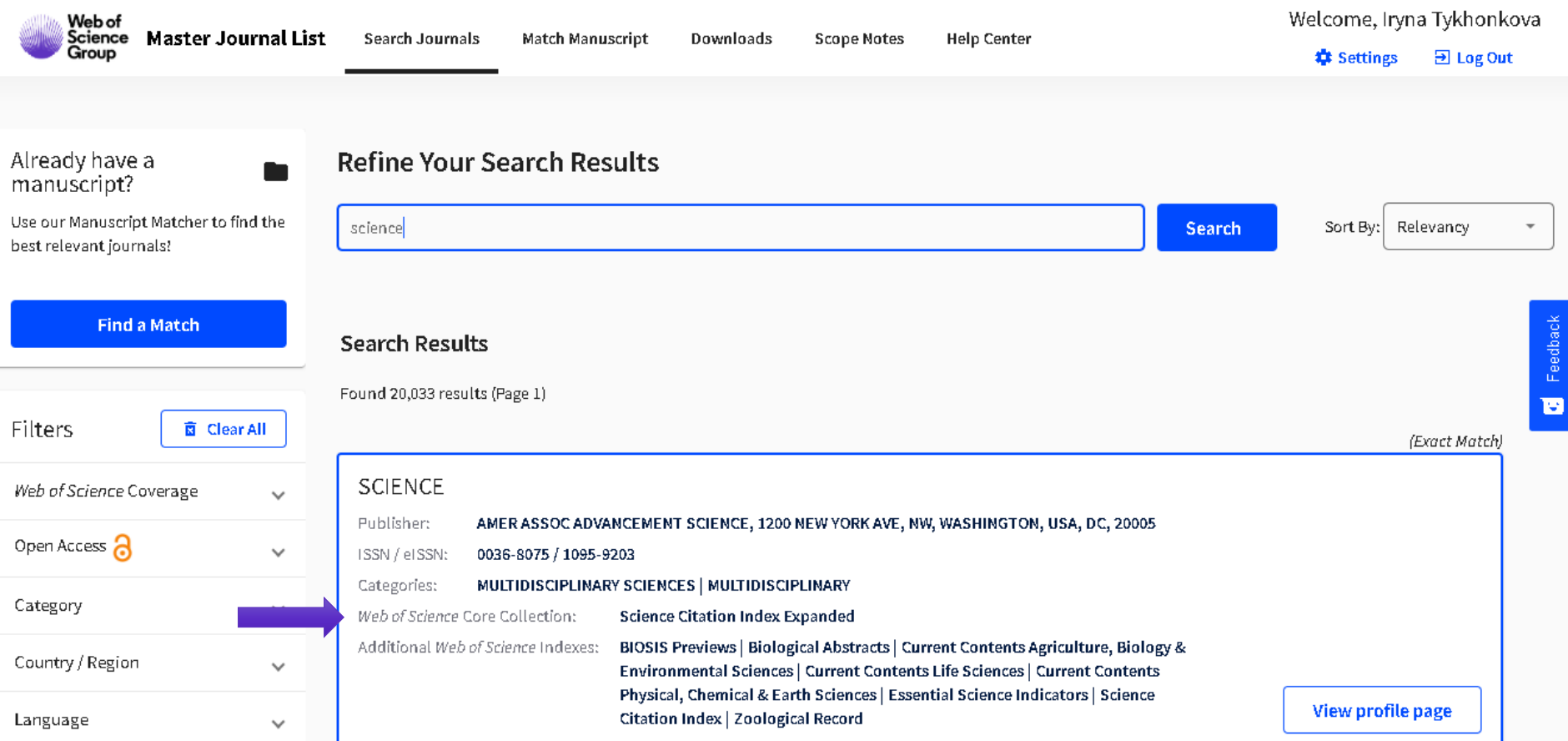

# **Кращий спосіб підібрати журнал**

- Регулярно читати публікації по своїй темі в визнаних виданнях!
- Подивитися пов'язані записи
- Подивитися що цитують ключові роботи
- **Налаштувати сповіщення про новинки Web of** 
	- Science Core Collection

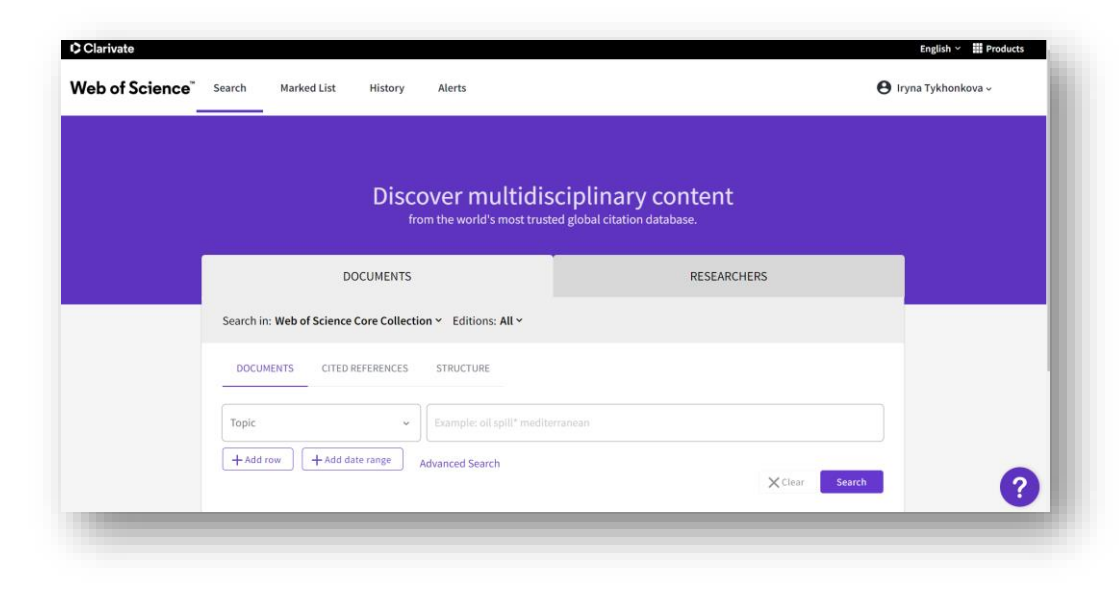

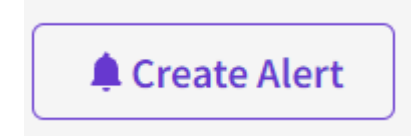

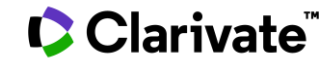

# **Де подивитися**

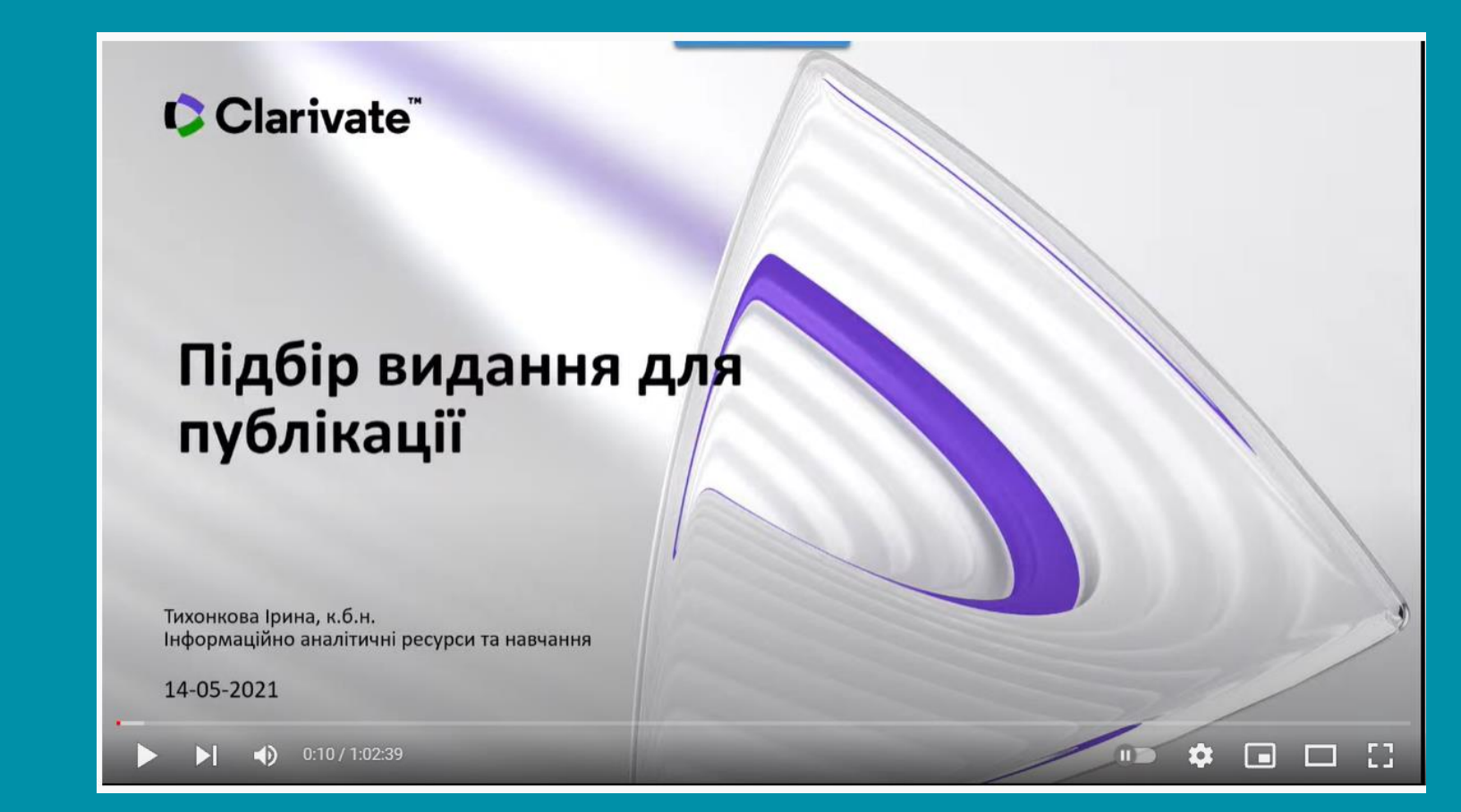

https://youtu.be/TCiRm9F\_r0k 59

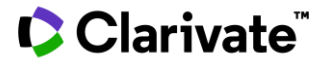

# **Довідкова інформація**

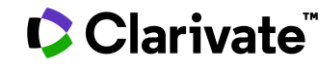

# **Новинка**

#### https://clarivate.libguides.com/europe/ukraine

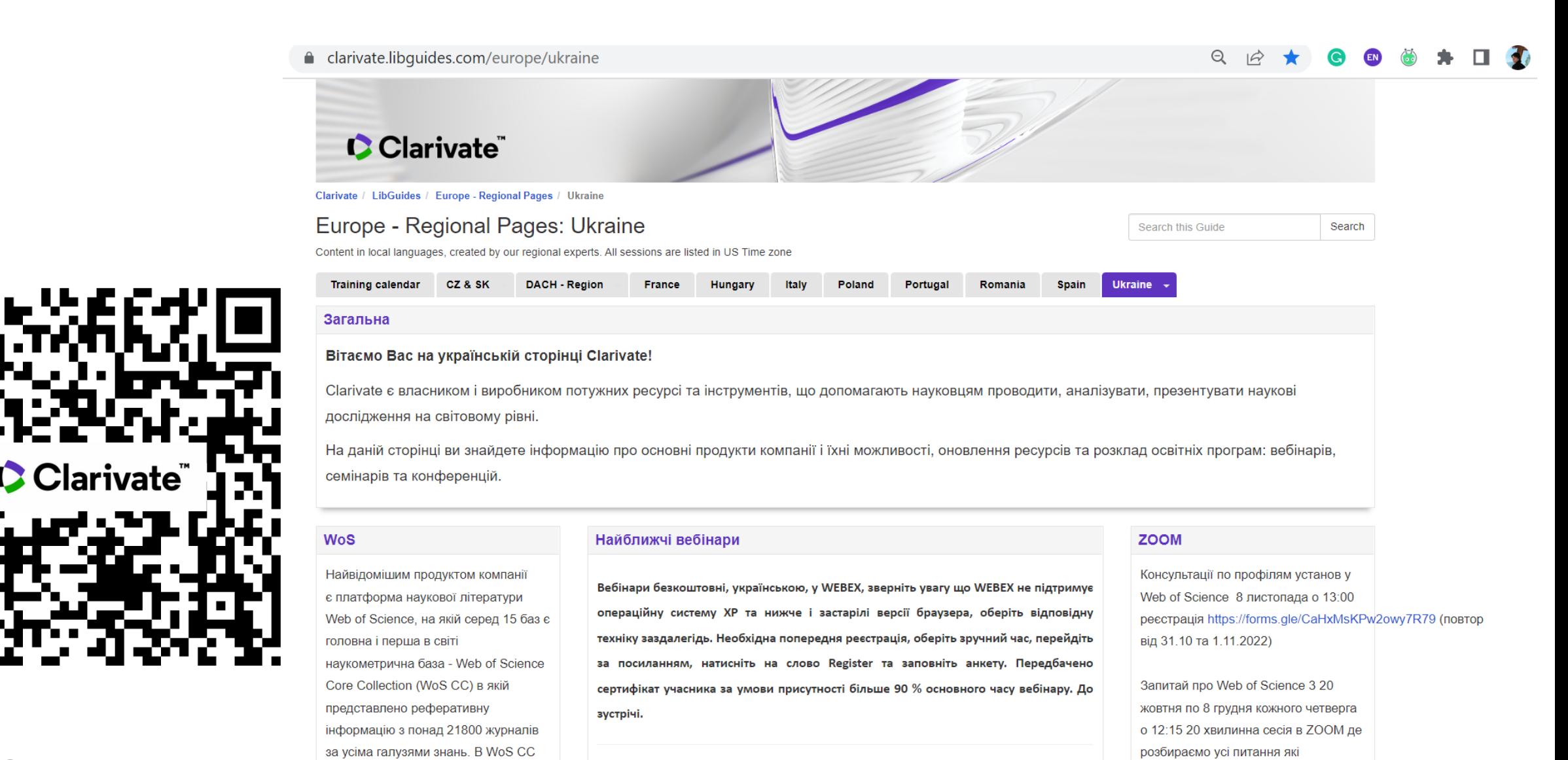

**C** Clarivate

# **Корисні посилання**

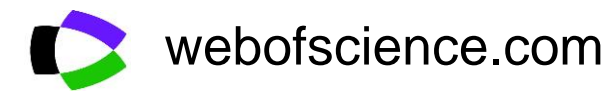

Clarivate.com

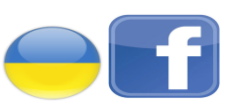

<https://www.facebook.com/Ukr.Sci.Kit>

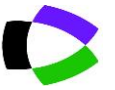

You **Tube**  **https://clarivate.libguides.com/europe/ukraine**

youtube.com/channel/UCSMJ679M7c78lYA5eu41jYg

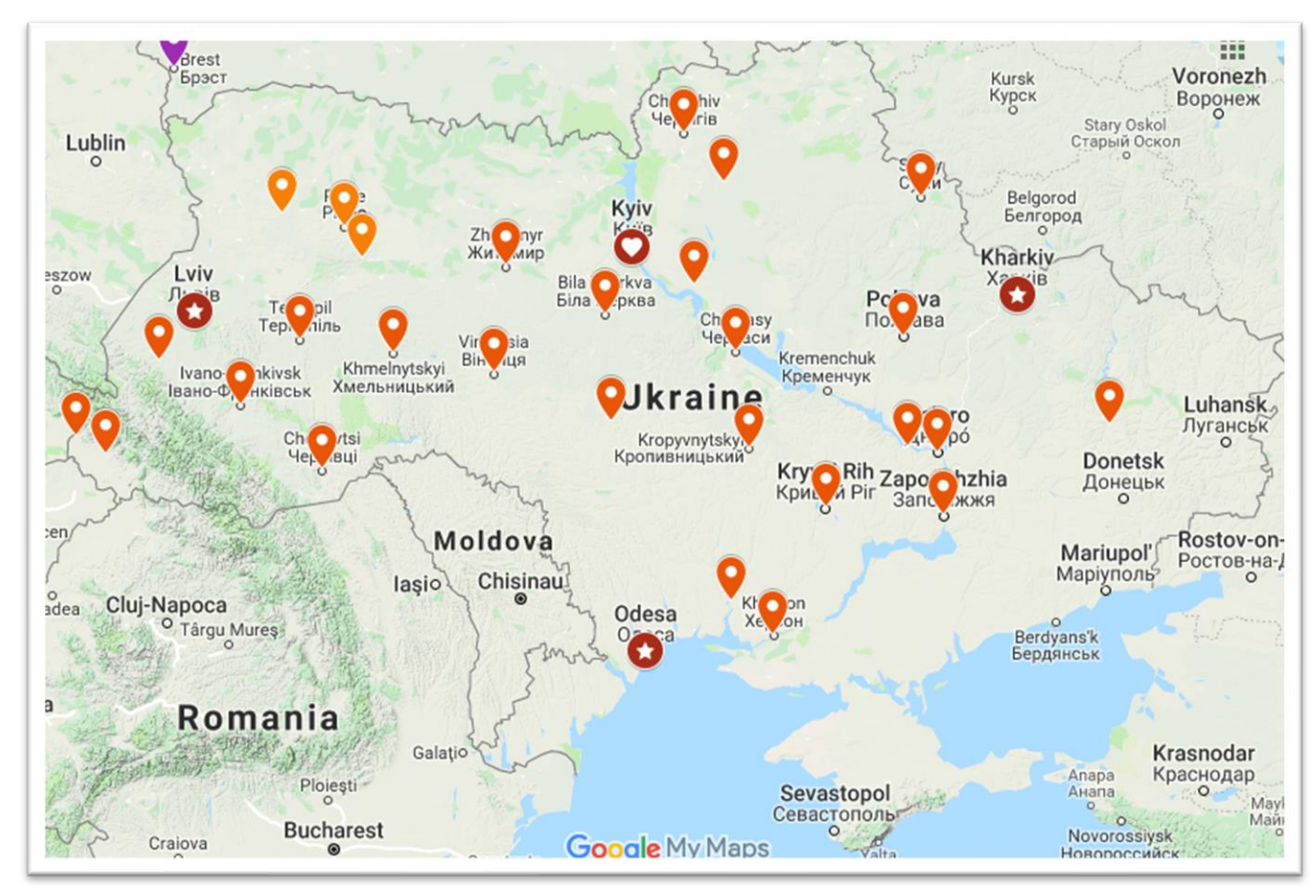

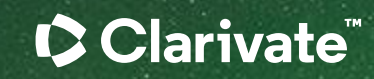

#### About Clarivate

Clarivate is the leading global information services provider. We connect people and organizations to intelligence they can trust to transform their perspective, their work and our world. Our subscription and technology-based solutions are coupled with deep domain expertise and cover the areas of Academia & Government, Life Sciences & Healthcare and Intellectual Property. For more information, please visit [clarivate.com](http://clarivate.com/)

#### © 2023 Clarivate

Clarivate and its logo, as well as all other trademarks used herein are trademarks of their respective owners and used under license.